#### CS 471 Operating Systems

#### Yue Cheng

George Mason University Fall 2019

## What to Evict?

### Page Replacement

- o Page replacement completes the separation between the logical memory and the physical memory
	- Large virtual memory can be provided on a smaller physical memory
- o Impact on performance
	- If there are no free frames, two page transfers needed at each page fault!
- $\circ$  We can use a modify (dirty) bit to reduce overhead of page transfers – only modified pages are written back to disk

## Page Replacement Policy

#### o Formalizing the problem

- Cache management: Physical memory is a cache for virtual memory pages in the system
- Primary objective:
	- High performance
	- High efficiency
	- Low cost
- Goal: **Minimize cache misses**
	- To minimize # times OS has to fetch a page from disk
	- -OR- **maximize cache hits**

### Average Memory Access Time

o Average (or effective) memory access time (AMAT) is the metric to calculate the effective memory performance

 $AMAT = (P_{Hit} \cdot T_M) + (P_{Miss} \cdot T_D)$ 

- $\circ$  T<sub>M</sub>: Cost of accessing memory
- $\circ$  T<sub>n</sub>: Cost of accessing disk
- $\circ$  P<sub>Hit</sub>: Probability of finding data in cache (hit) – Hit rate
- $\circ$  P<sub>Miss</sub>: Probability of not finding data in cache (miss) – Miss rate

#### An Example

- o Assuming
	- $-$  T<sub>M</sub> is 100 nanoseconds (ns), T<sub>D</sub> is 10 milliseconds (ms)
	- $-$  P<sub>Hit</sub> is 0.9, and P<sub>Miss</sub> is 0.1
- $\circ$  AMAT =  $0.9*100$ ns +  $0.1*10$ ms = 90ns + 1ms = 1.00009ms
	- Or around 1 millisecond
- $\circ$  What if the hit rate is 99.9%?
	- Result changes to 10.1 microseconds (or us)
	- Roughly 100 times faster!

# First-In First-Out (FIFO)

### First-in First-out (FIFO)

- o Simplest page replacement algorithm
- $\circ$  Idea: items are evicted in the order they are inserted
- o Implementation: FIFO queue holds identifiers of all the pages in memory
	- We replace the page at the head of the queue
	- When a page is brought into memory, it is inserted at the tail of the queue

- $\circ$  Idea: items are evicted in the order they are inserted
- o Example workload: 0 1 2 0 1 3 0 3 1 2 1

- $\circ$  Idea: items are evicted in the order they are inserted
- o Example workload: 0 1 2 0 1 3 0 3 1 2 1

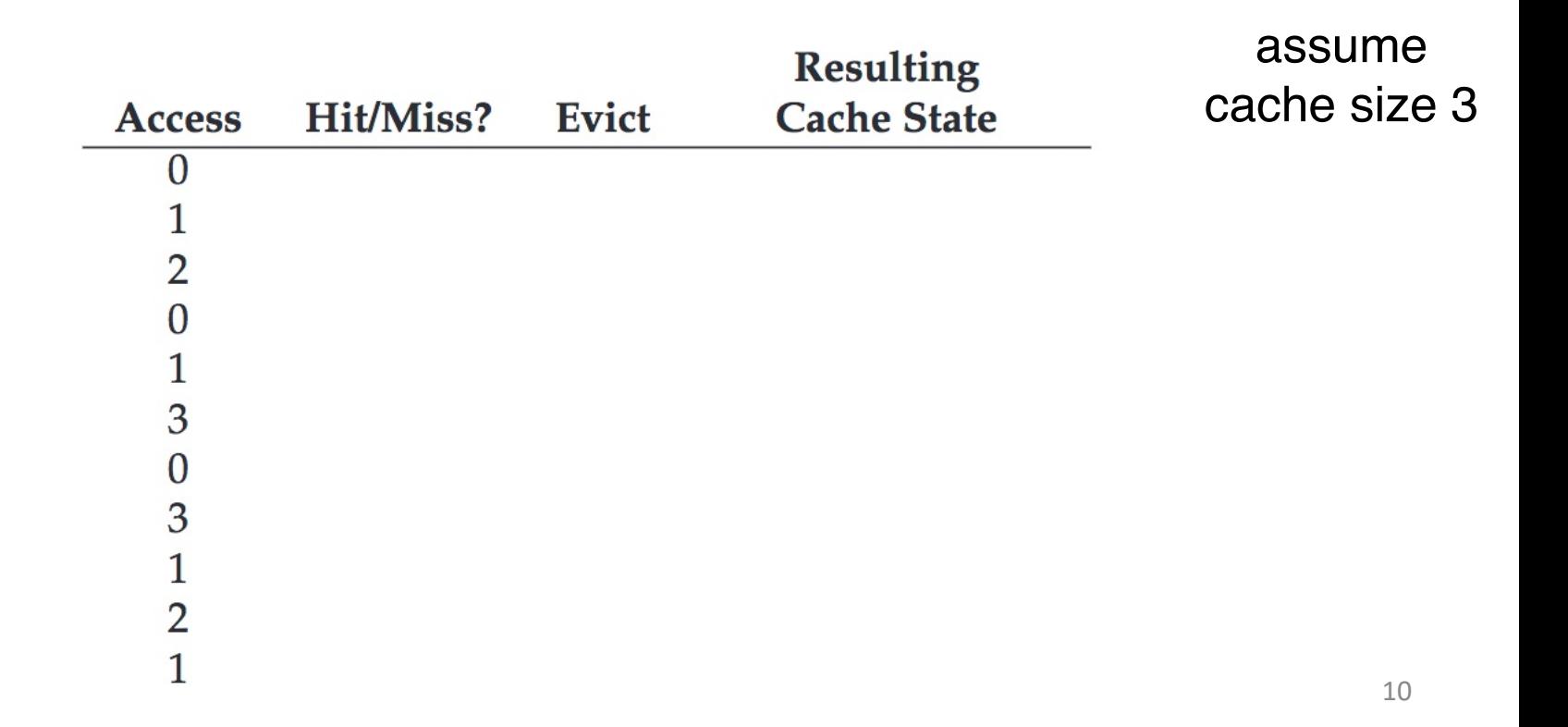

- $\circ$  Idea: items are evicted in the order they are inserted
- o Example workload: 0 1 2 0 1 3 0 3 1 2 1

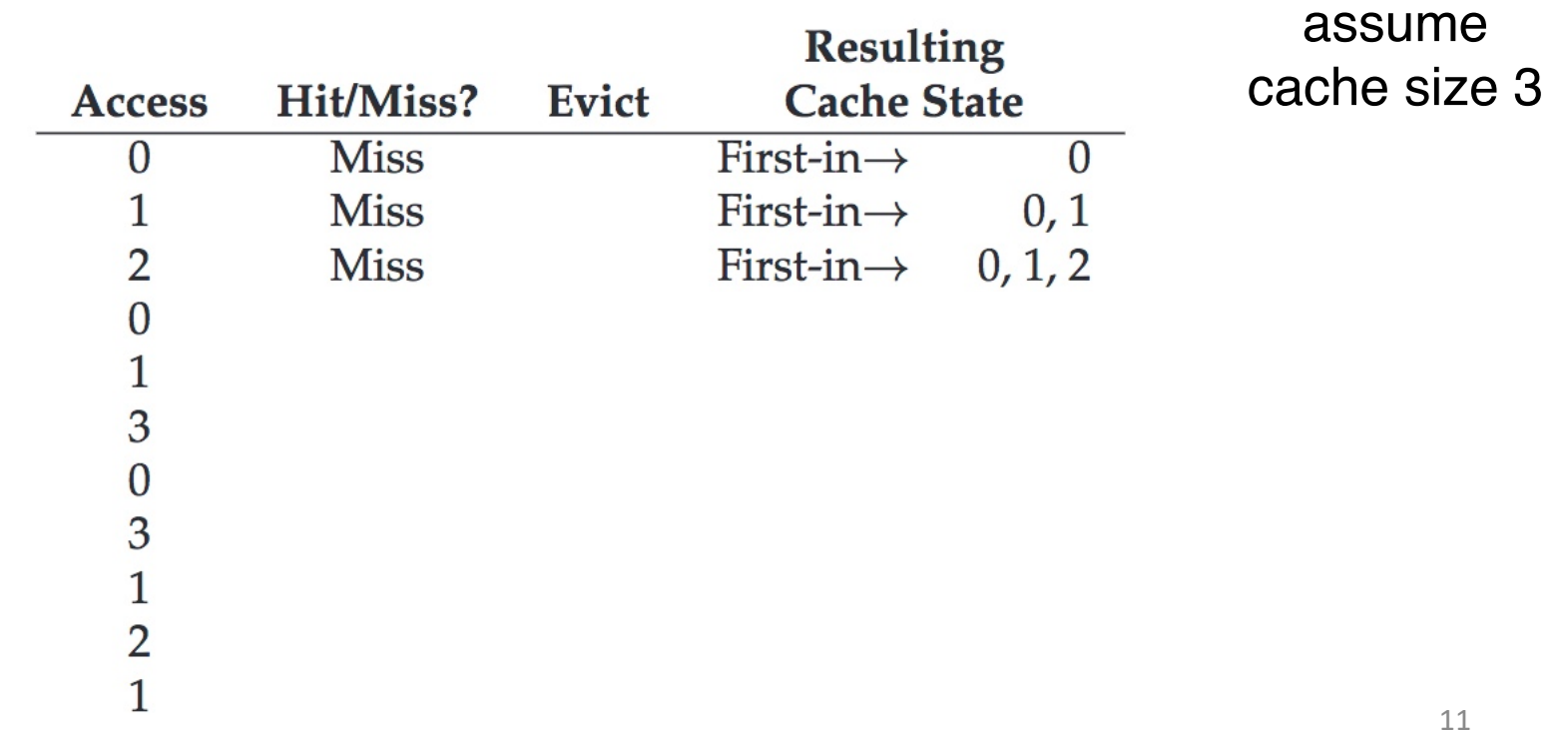

- $\circ$  Idea: items are evicted in the order they are inserted
- o Example workload: 0 1 2 0 1 3 0 3 1 2 1

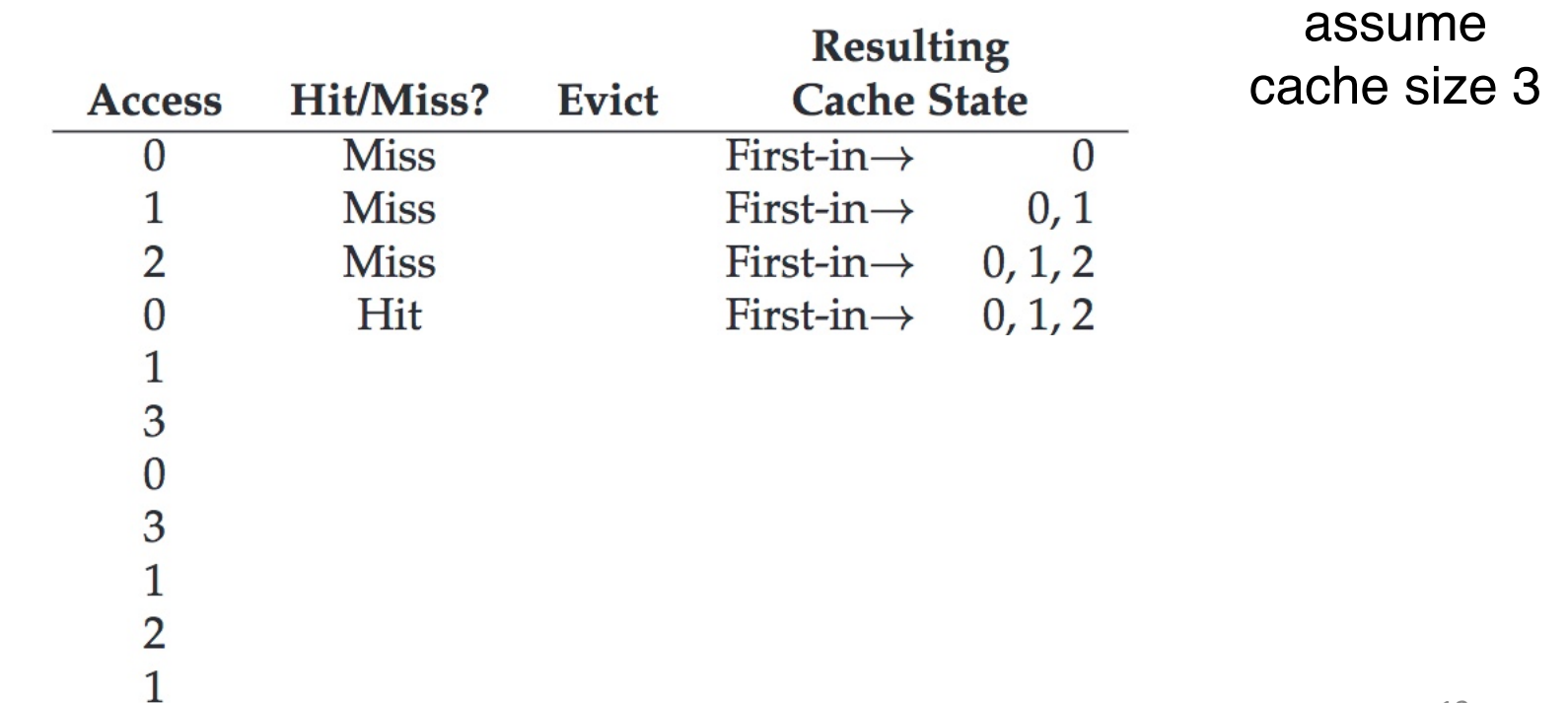

- $\circ$  Idea: items are evicted in the order they are inserted
- o Example workload: 0 1 2 0 1 3 0 3 1 2 1

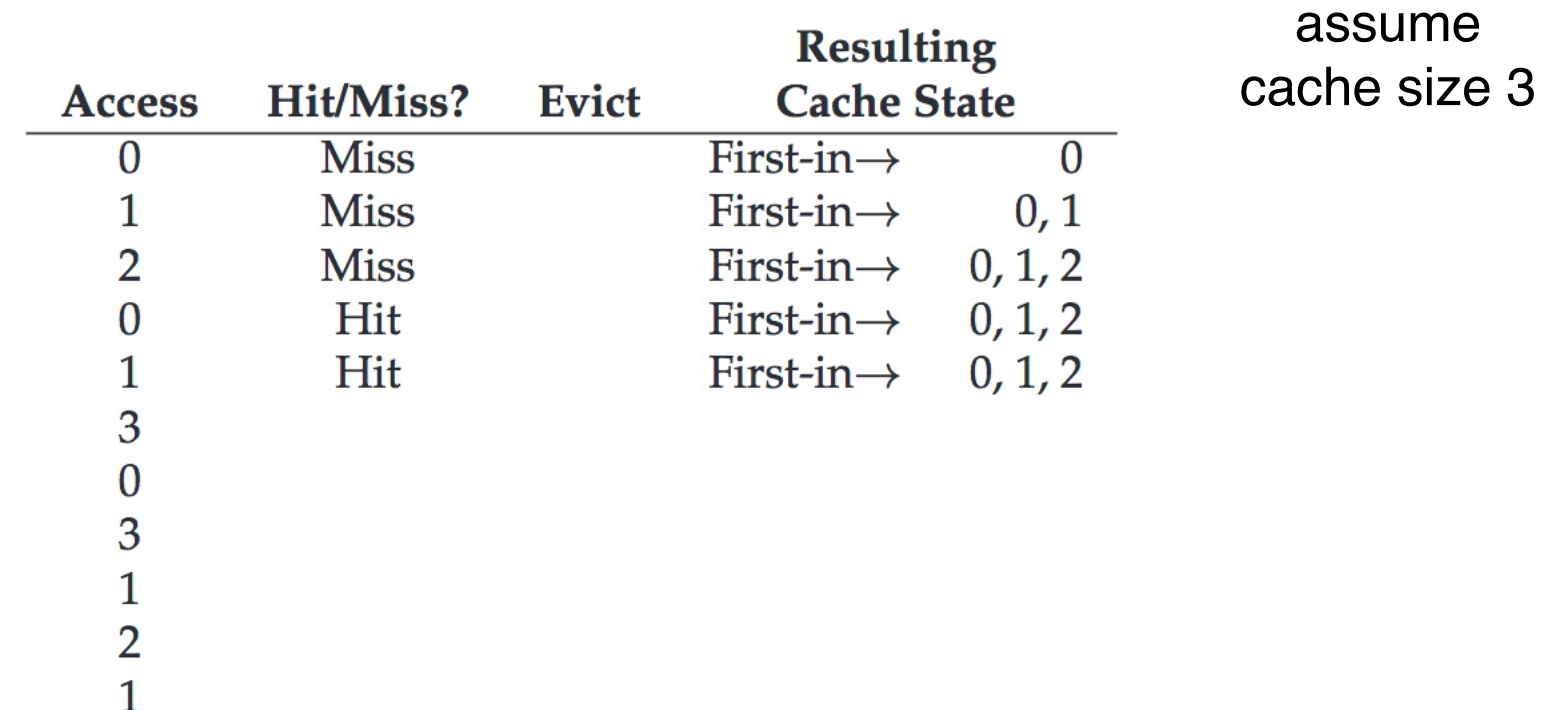

- $\circ$  Idea: items are evicted in the order they are inserted
- o Example workload: 0 1 2 0 1 3 0 3 1 2 1

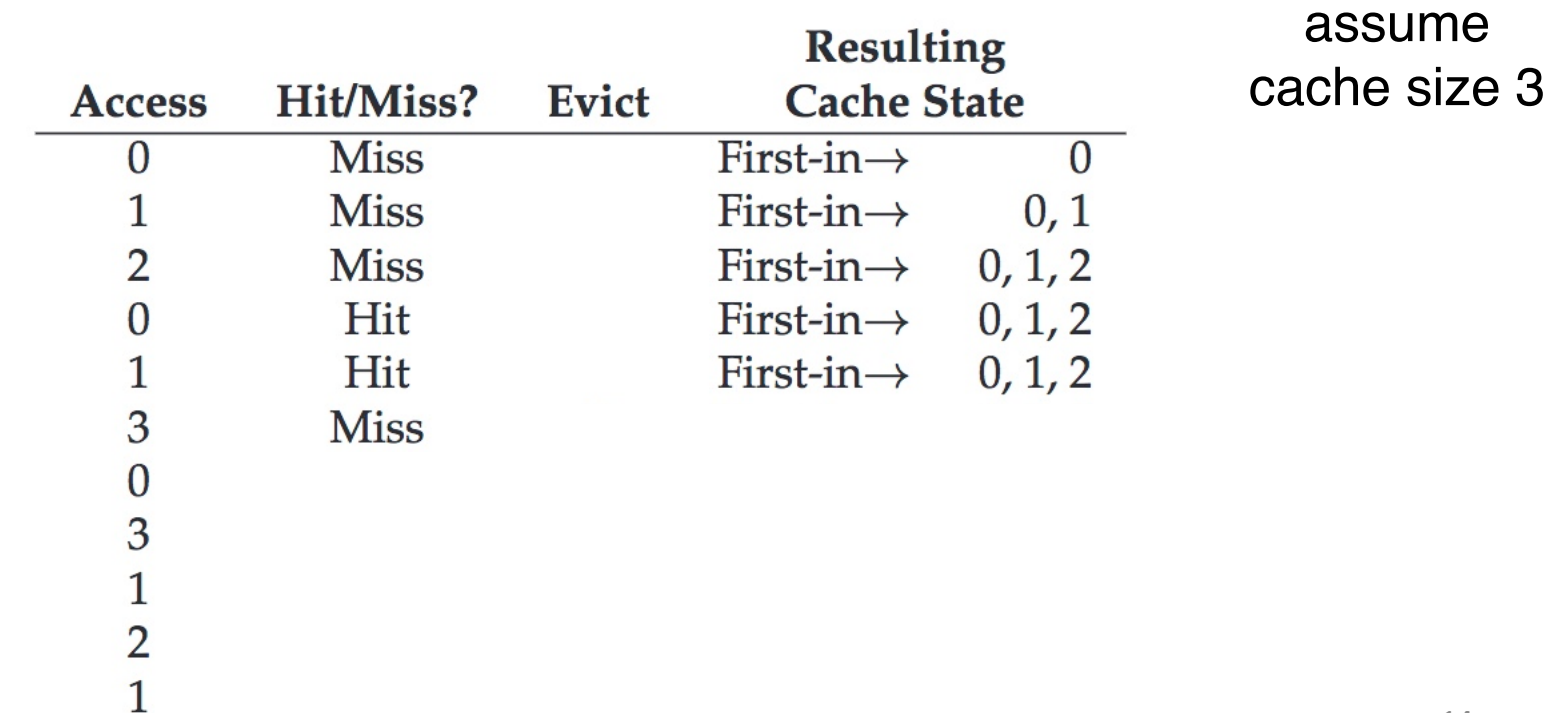

- $\circ$  Idea: items are evicted in the order they are inserted
- o Example workload: 0 1 2 0 1 3 0 3 1 2 1

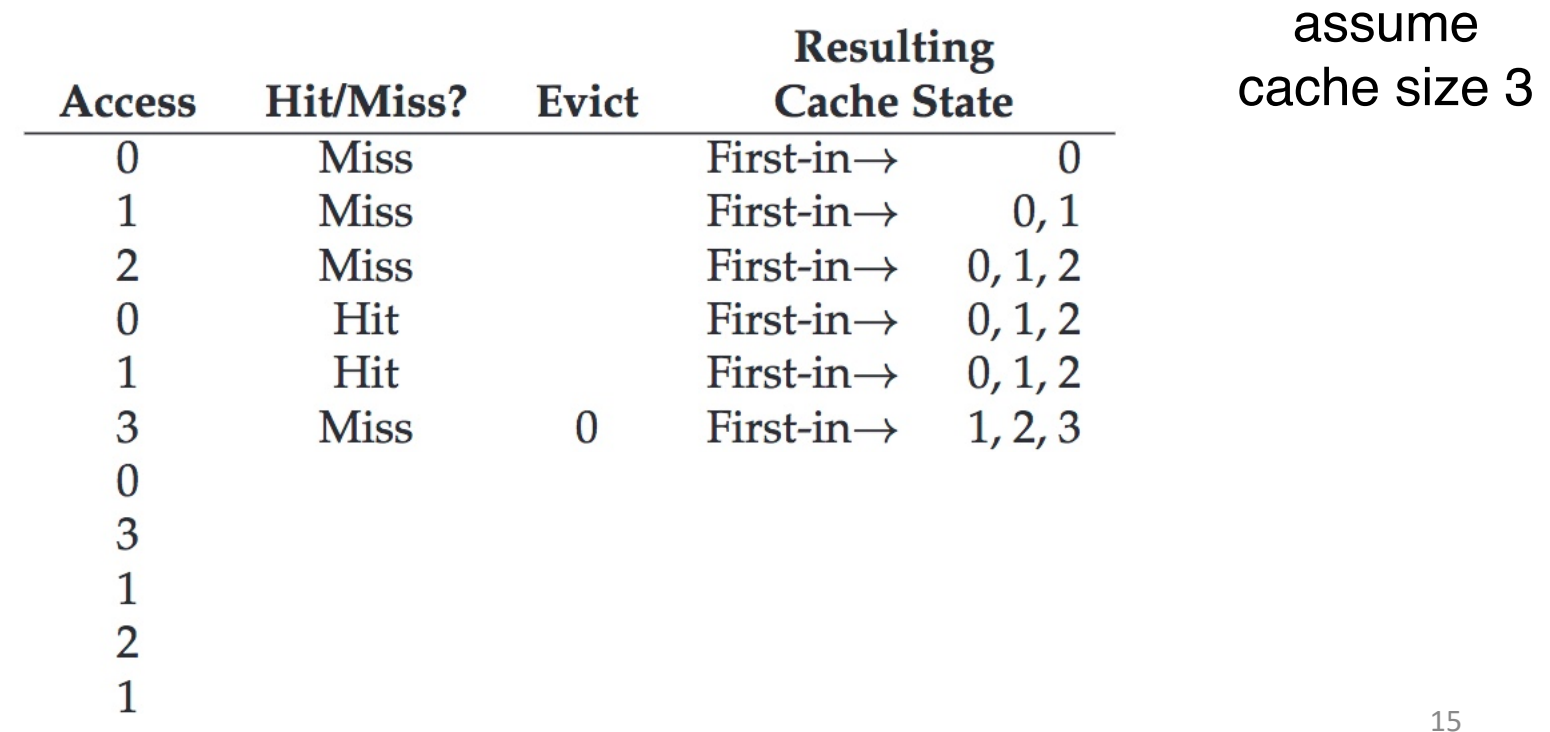

- $\circ$  Idea: items are evicted in the order they are inserted
- o Example workload: 0 1 2 0 1 3 0 3 1 2 1

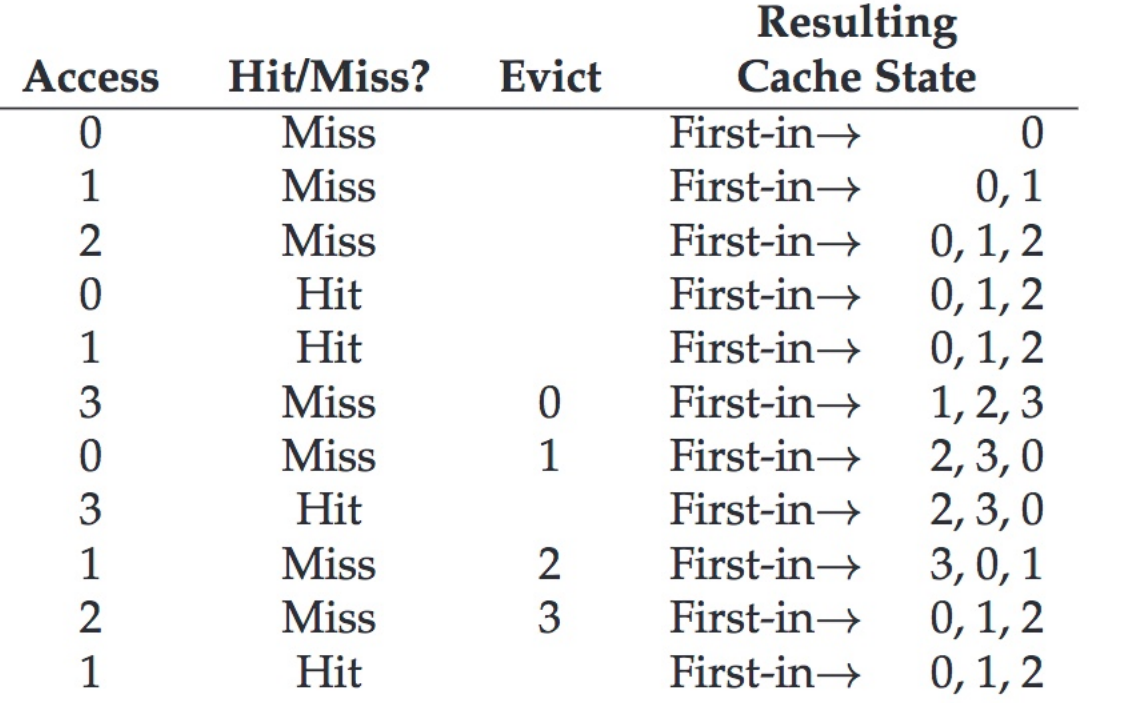

assume cache size 3

- o Idea: items are evicted in the order they are inserted
- o **Issue:** the "oldest" page may contain a heavily used data
	- Will need to bring back that page in near future

- $\circ$  FIFO: items are evicted in the order they are inserted
- $\circ$  Example workload: 1, 2, 3, 4, 1, 2, 5, 1, 2, 3, 4, 5

(a) size 3 (b) size 4

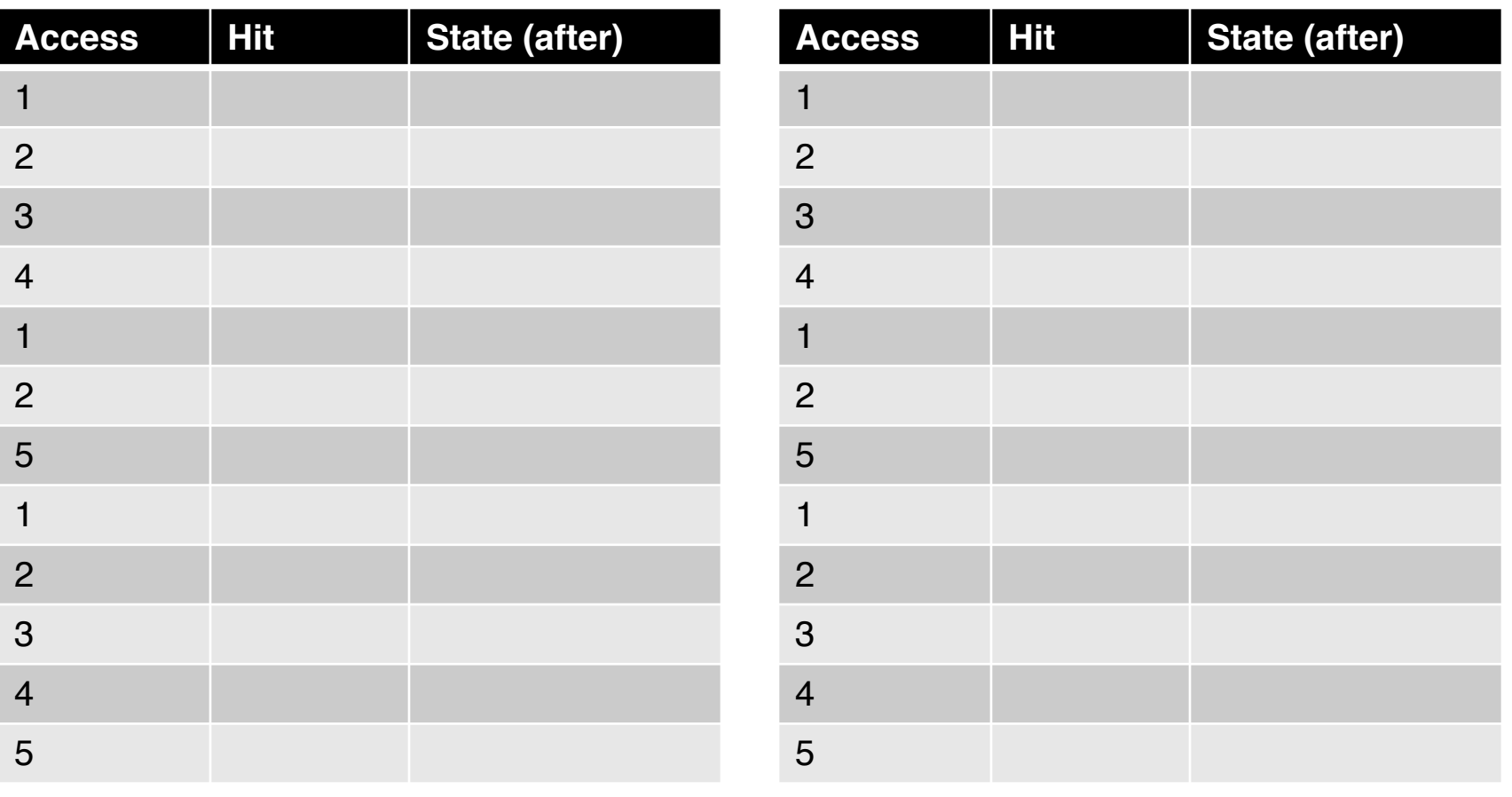

- $\circ$  FIFO: items are evicted in the order they are inserted
- $\circ$  Example workload: 1, 2, 3, 4, 1, 2, 5, 1, 2, 3, 4, 5

(a) size 3 (b) size 4

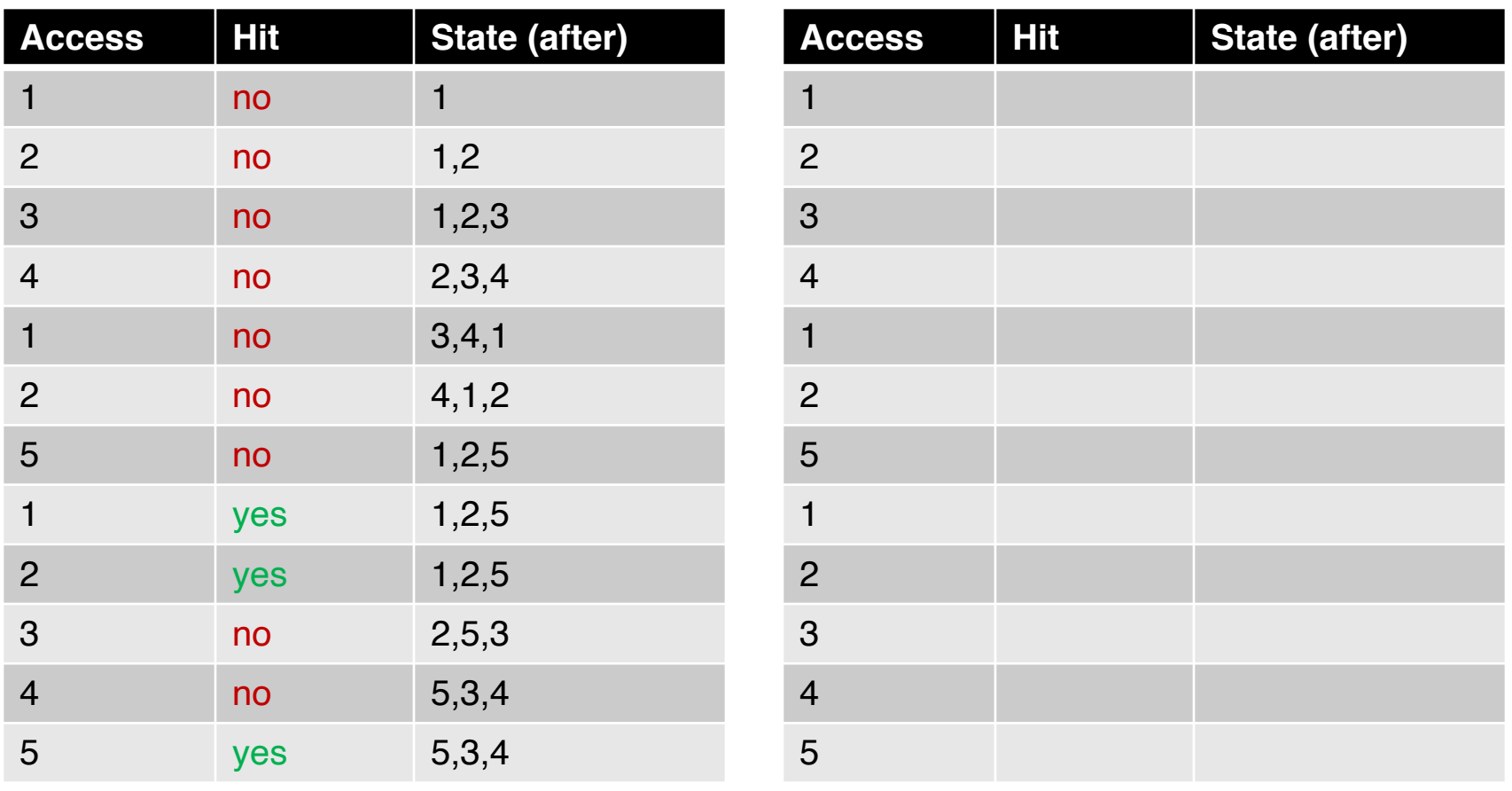

- $\circ$  FIFO: items are evicted in the order they are inserted
- $\circ$  Example workload: 1, 2, 3, 4, 1, 2, 5, 1, 2, 3, 4, 5

(a) size 3 (b) size 4

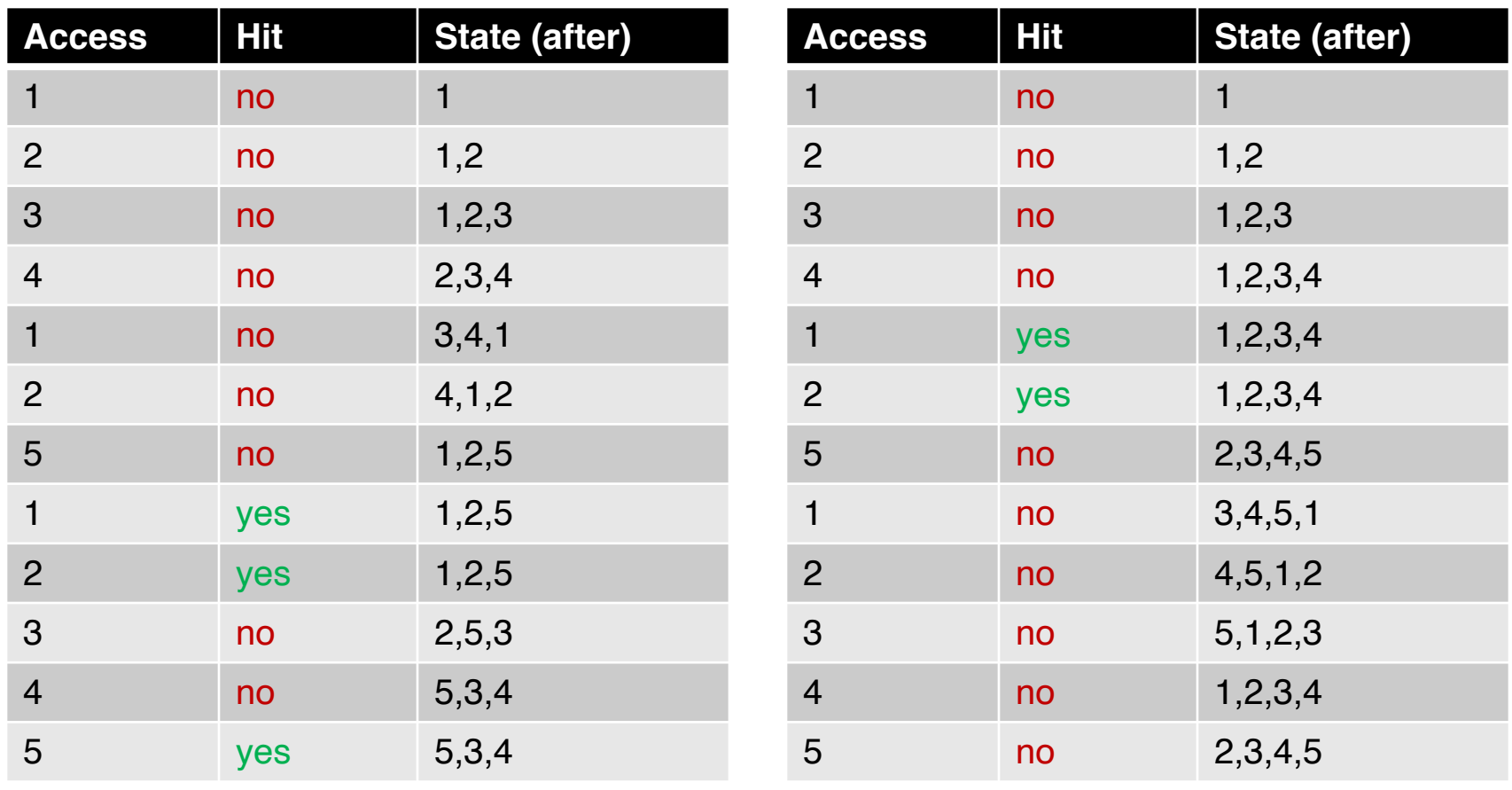

#### Belady's Anomaly

- o Reference string: 1, 2, 3, 4, 1, 2, 5, 1, 2, 3, 4, 5
	- Size-3 (3-frames) case results in 9 page faults
	- Size-4 (4-frames) case results in 10 page faults
- Program runs potentially slower w/ more memory!
- o Belady's anomaly
	- More frames  $\rightarrow$  more page faults for some access pattern

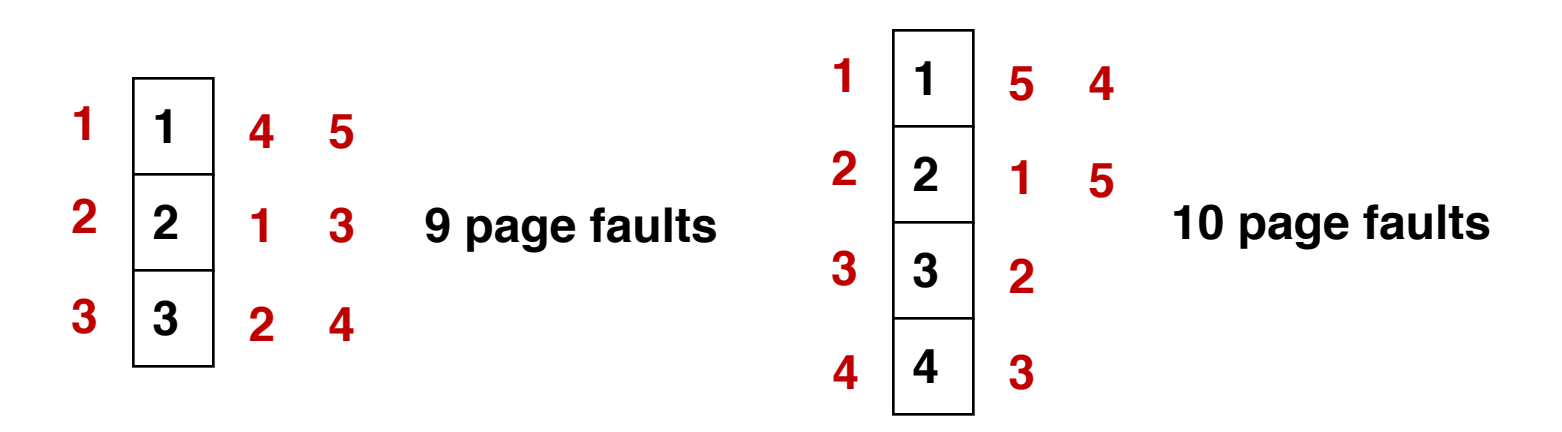

## Random

#### Random Policy

o Idea: picks a random page to replace

o Simple to implement like FIFO

o No intelligence of preserving locality

#### Random Policy

o Idea: picks a random page to replace

o Example workload: 0 1 2 0 1 3 0 3 1 2 1

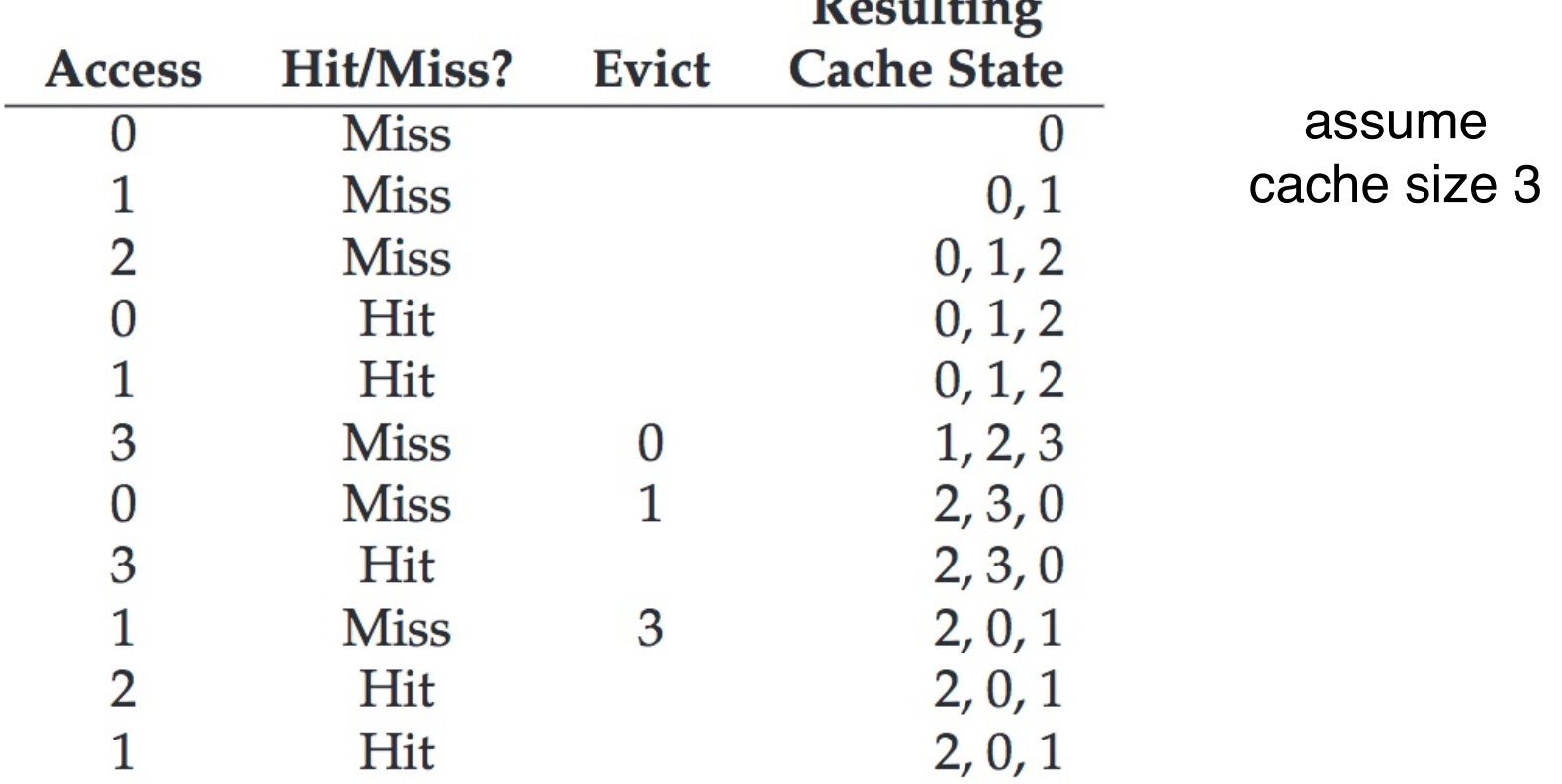

 $\mathbf{n}$   $\mathbf{m}$   $\mathbf{m}$ 

#### How Random Policy Performs?

- Depends entirely on **how lucky you are**
- o Example workload: 0 1 2 0 1 3 0 3 0 1 2 1

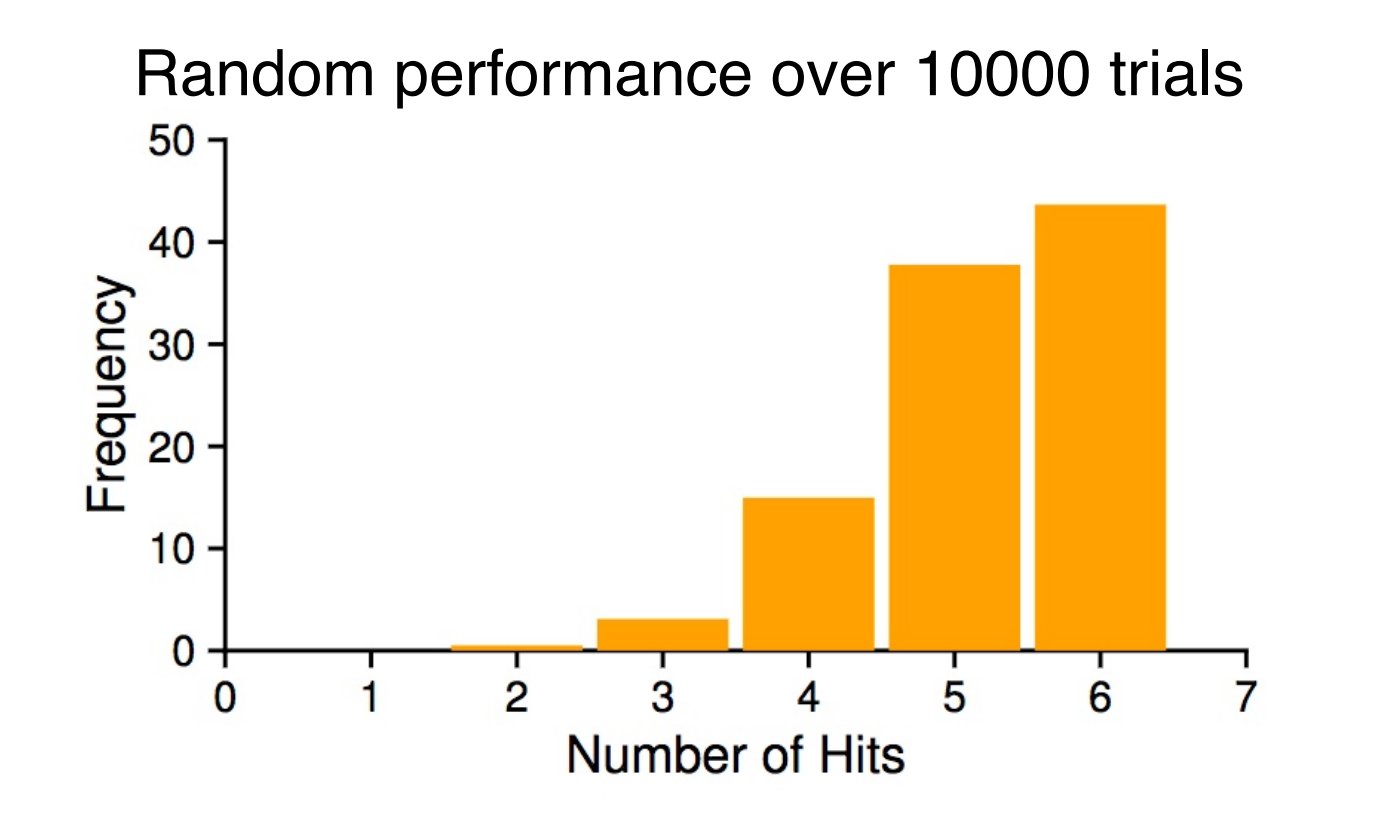

#### How Random Policy Performs?

- Depends entirely on **how lucky you are**
- o Example workload: 0 1 2 0 1 3 0 3 0 1 2 1

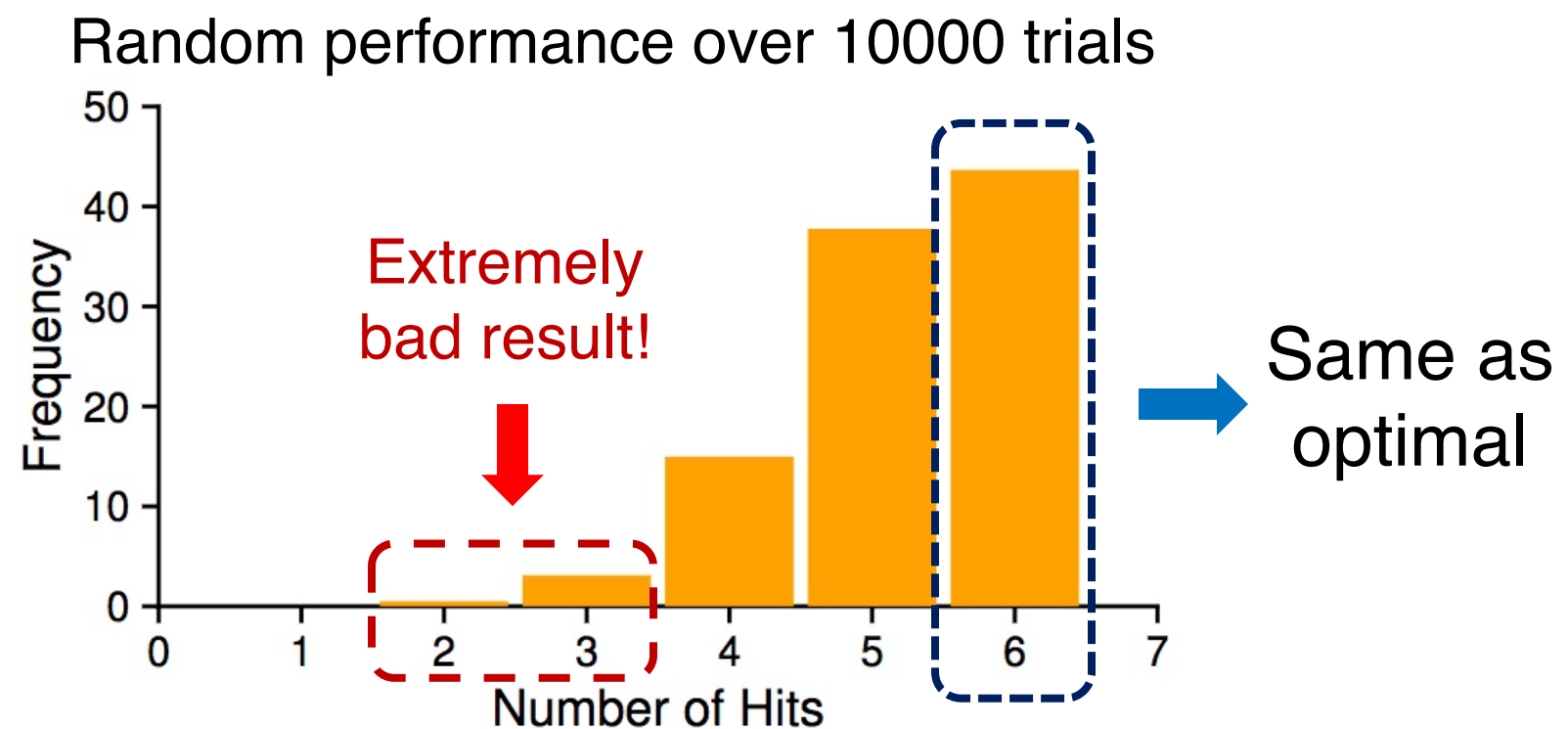

# Belady's Optimal

#### OPT: The Optimal Replacement Policy

- o Many years ago **Belady** demonstrated that there is a simple policy (OPT or MIN) which always leads to fewest number of misses
- o Idea: evict the page that will be accessed furthest in the future
- o Assumption: we know about the future
- o Impossible to implement OPT in practice!
- o But it is extremely useful as a practical best-case baseline for comparison purpose

#### Proof of Optimality for Belady's Optimal Replacement Policy

<http://citeseerx.ist.psu.edu/viewdoc/download?doi=10.1.1.307.7603&rep=rep1&type=pdf>

#### A Short Proof of Optimality for the **MIN** Cache Replacement Algorithm

Benjamin Van Roy **Stanford University** 

December 2, 2010

#### **Abstract**

The MIN algorithm is an offline strategy for deciding which item to replace when writing a new item to a cache. Its optimality was first established by Mattson, Gecsei, Slutz, and Traiger [2] through a lengthy analysis. We provide a short and elementary proof based on a dynamic programming argument.

Keywords: analysis of algorithms, on-line algorithms, caching, paging

#### The MIN Algorithm

- o Idea: evict the page that will be accessed furthest in the future
- o Example workload: 0 1 2 0 1 3 0 3 1 2 1

- o Idea: evict the page that will be accessed furthest in the future
- o Example workload: 0 1 2 0 1 3 0 3 1 2 1

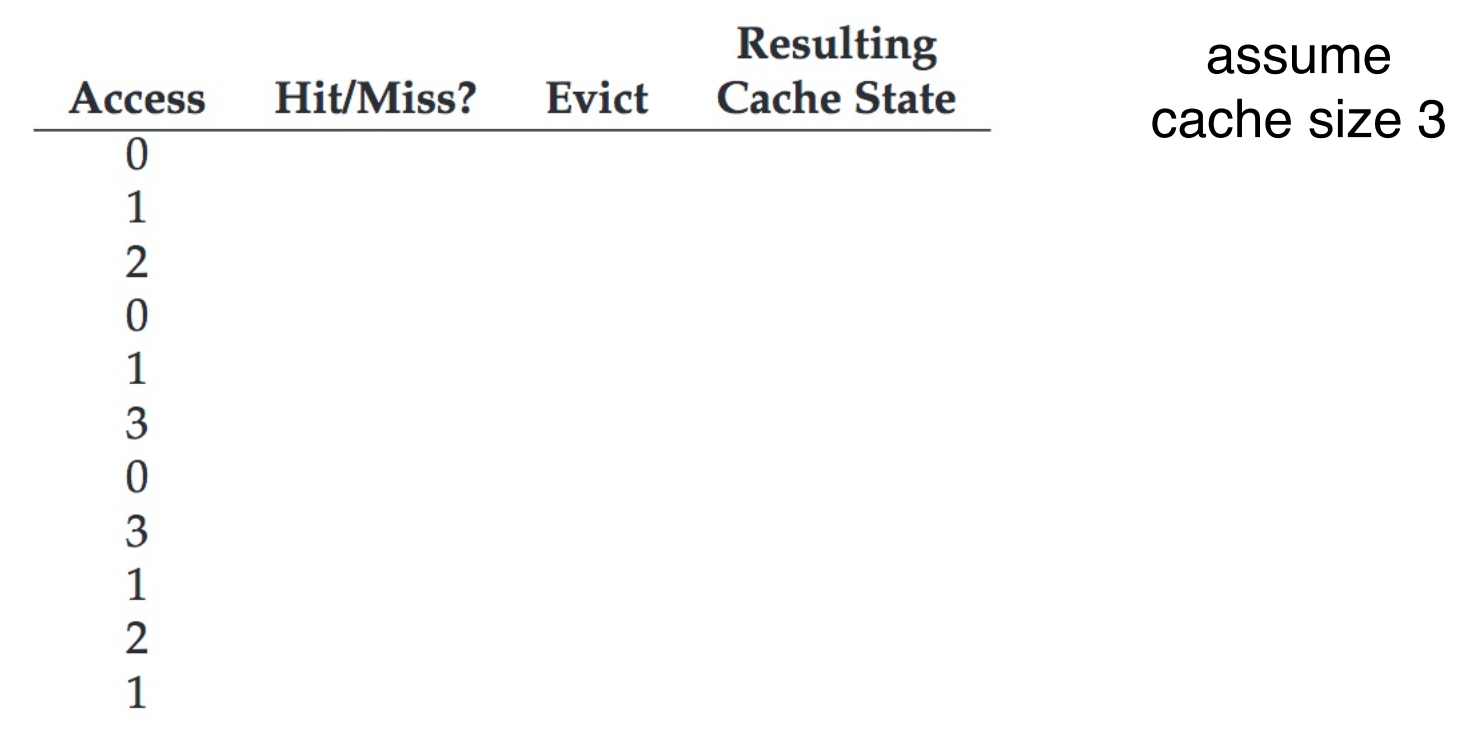

- o Idea: evict the page that will be accessed furthest in the future
- o Example workload: 0 1 2 0 1 3 0 3 1 2 1

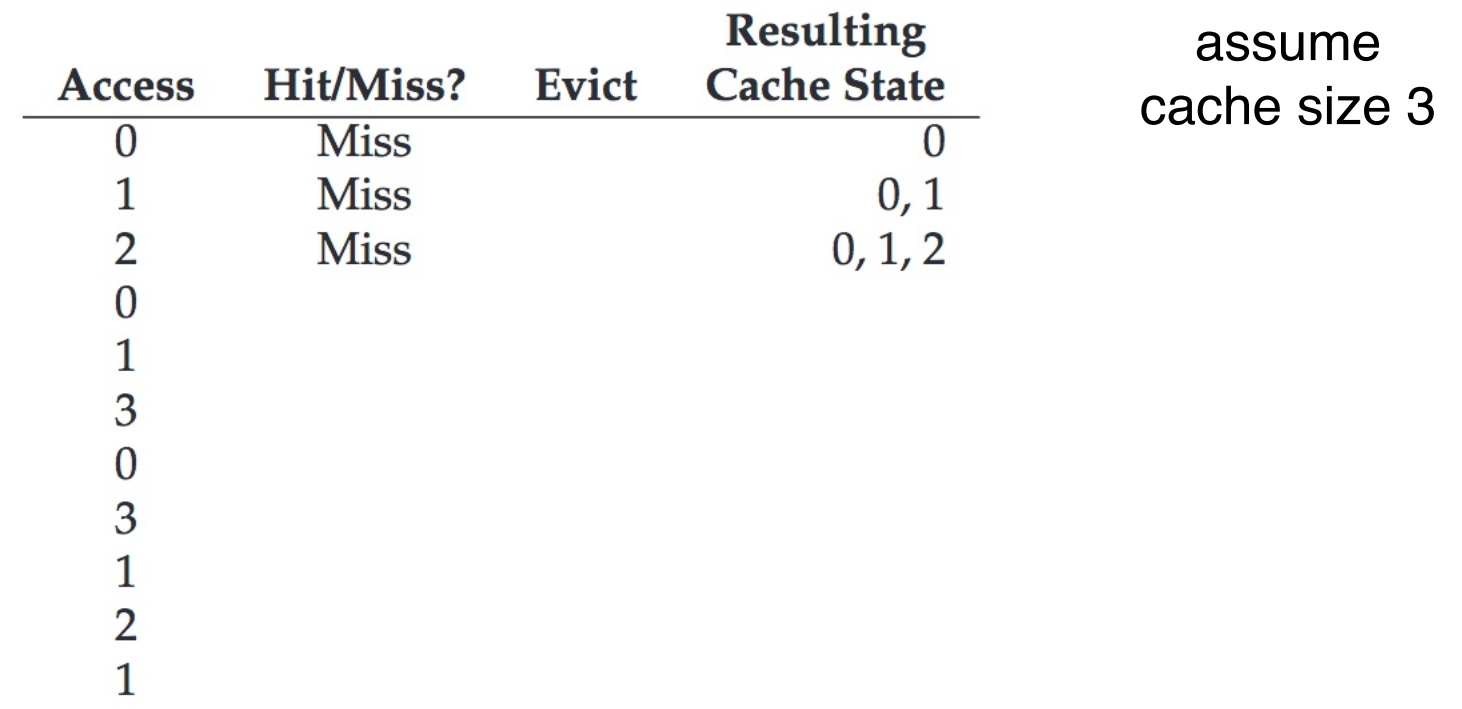

- o Idea: evict the page that will be accessed furthest in the future
- o Example workload: 0 1 2 0 1 3 0 3 1 2 1

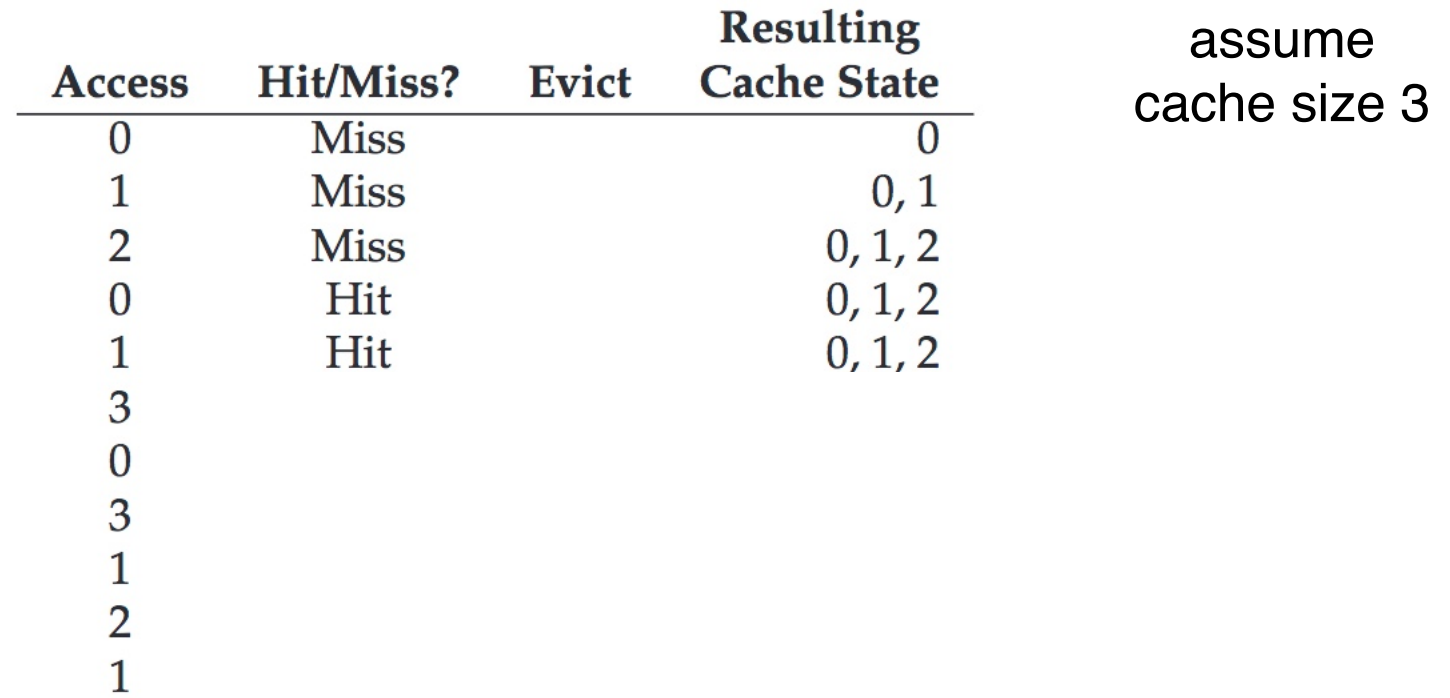

- o Idea: evict the page that will be accessed furthest in the future
- o Example workload: 0 1 2 0 1 3 0 3 1 2 1

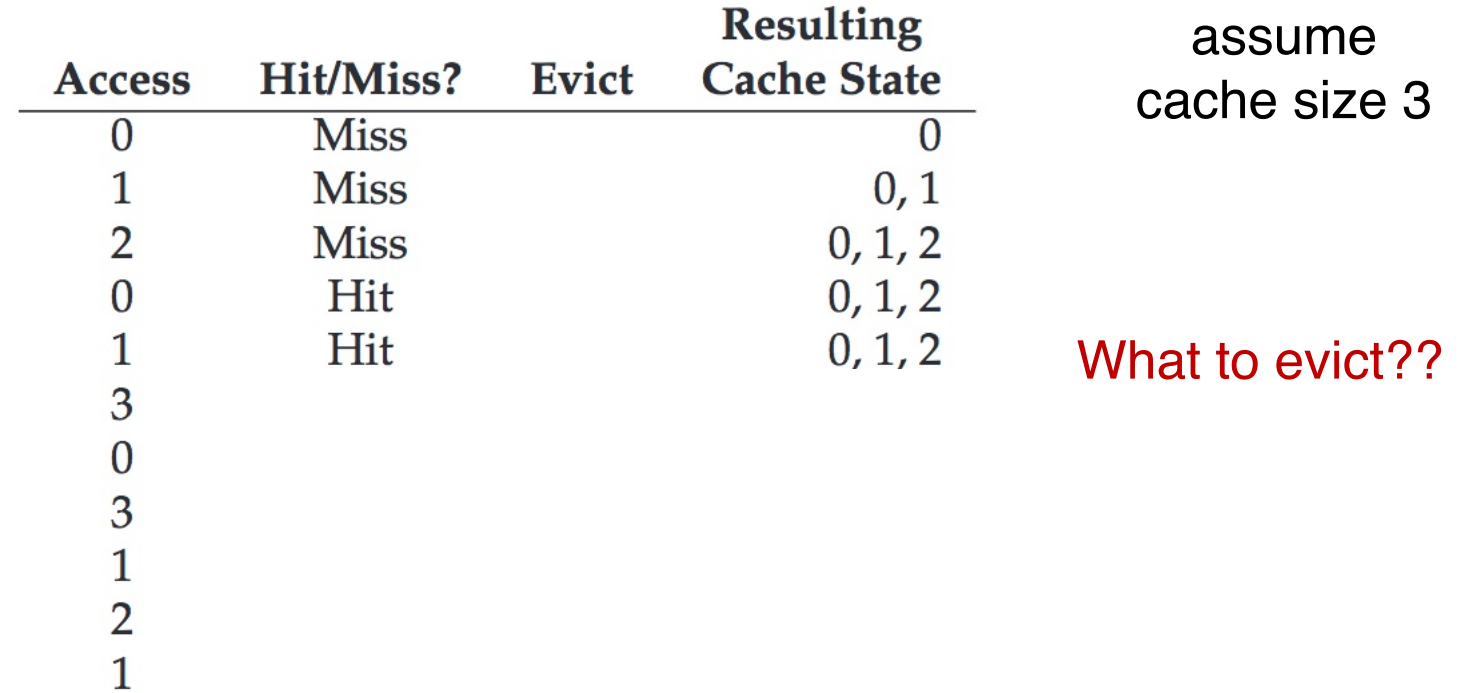

- o Idea: evict the page that will be accessed furthest in the future
- o Example workload: 0 1 2 0 1 3 0 3 1 2 1

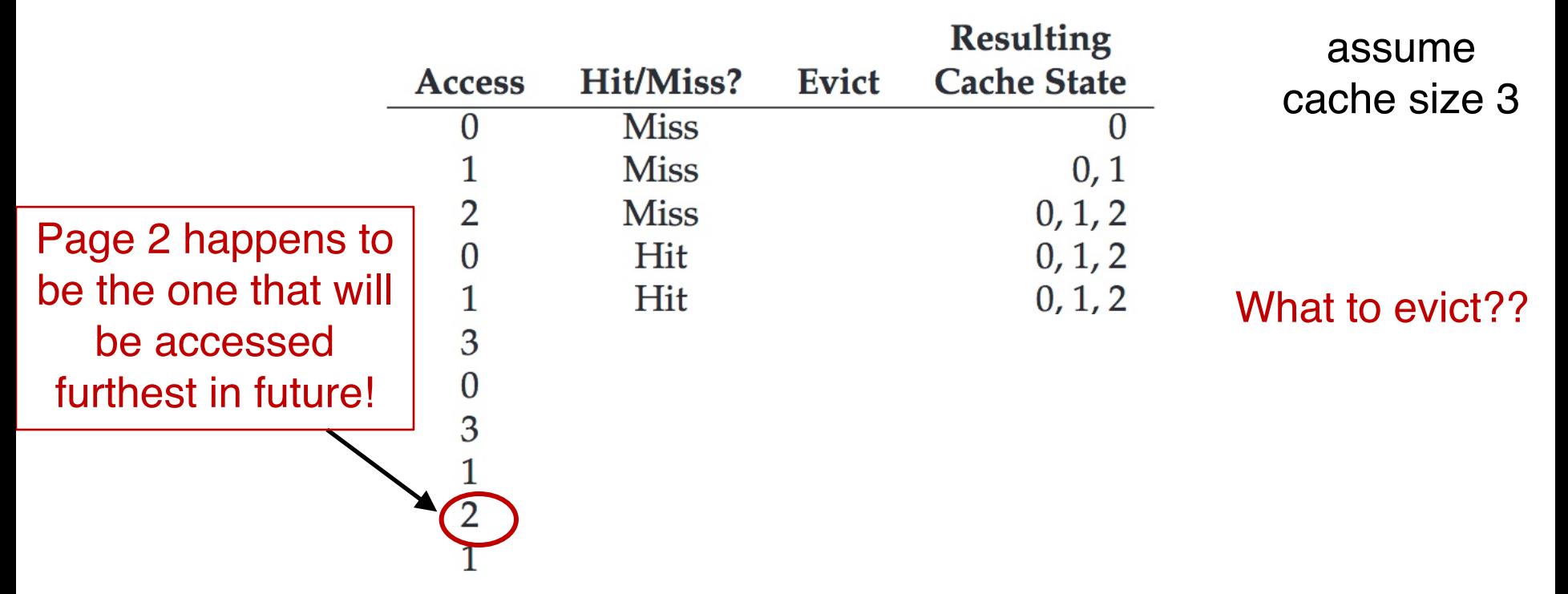

- o Idea: evict the page that will be accessed furthest in the future
- o Example workload: 0 1 2 0 1 3 0 3 1 2 1

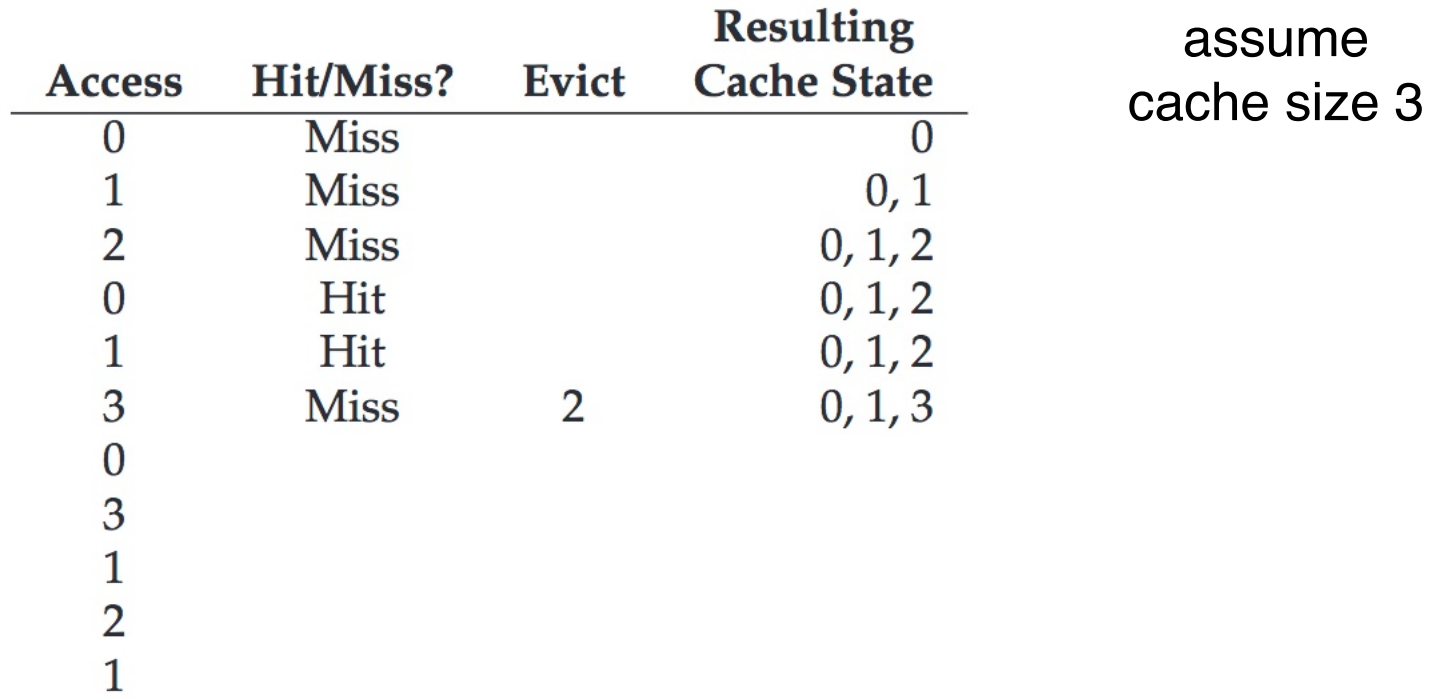
- o Idea: evict the page that will be accessed furthest in the future
- o Example workload: 0 1 2 0 1 3 0 3 1 2 1

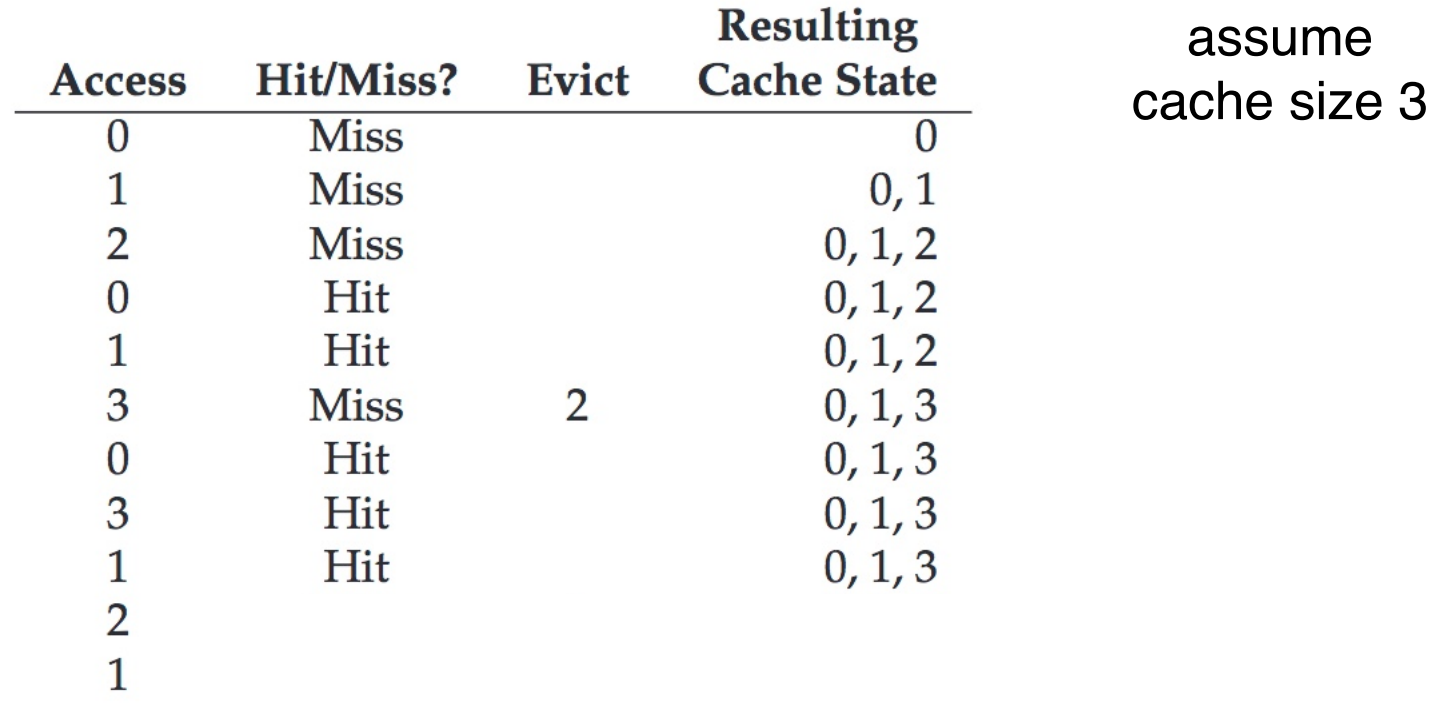

- o Idea: evict the page that will be accessed furthest in the future
- o Example workload: 0 1 2 0 1 3 0 3 1 2 1

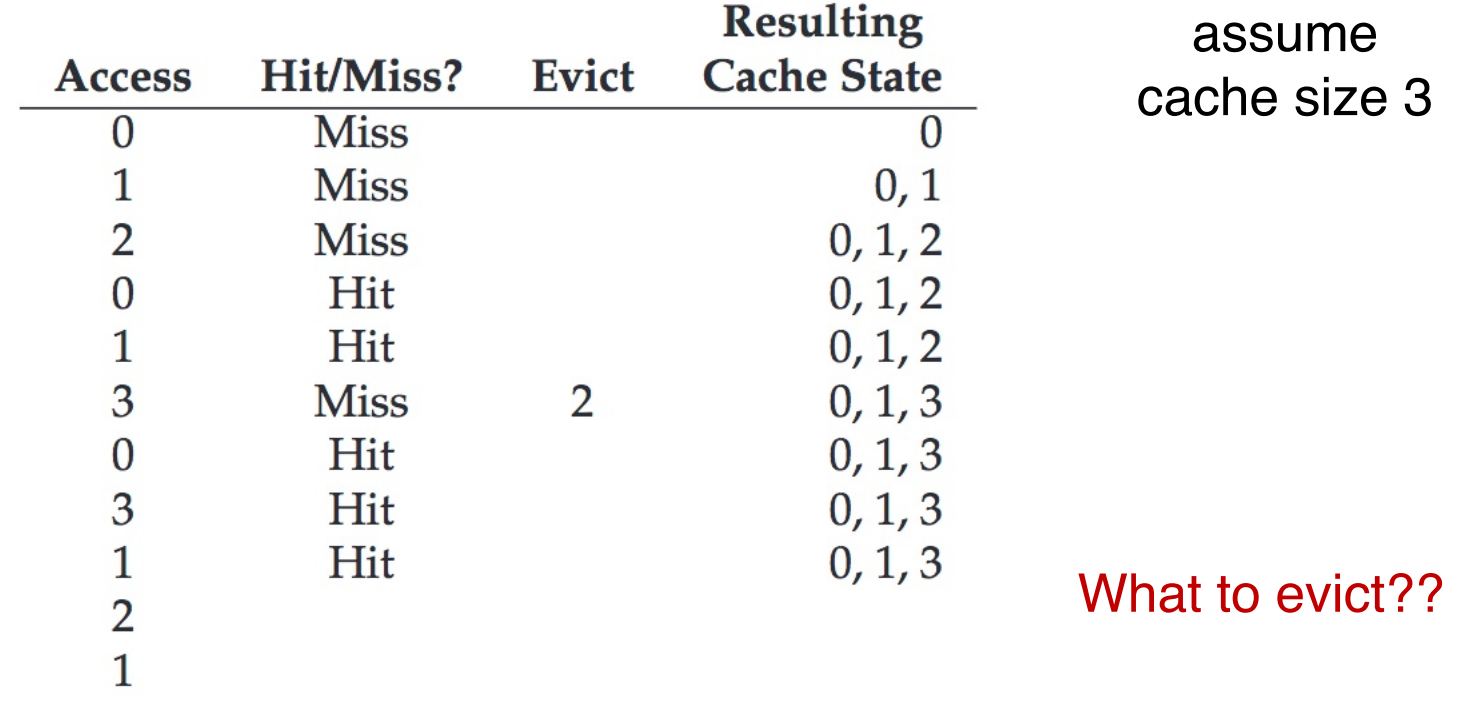

- o Idea: evict the page that will be accessed furthest in the future
- o Example workload: 0 1 2 0 1 3 0 3 1 2 1

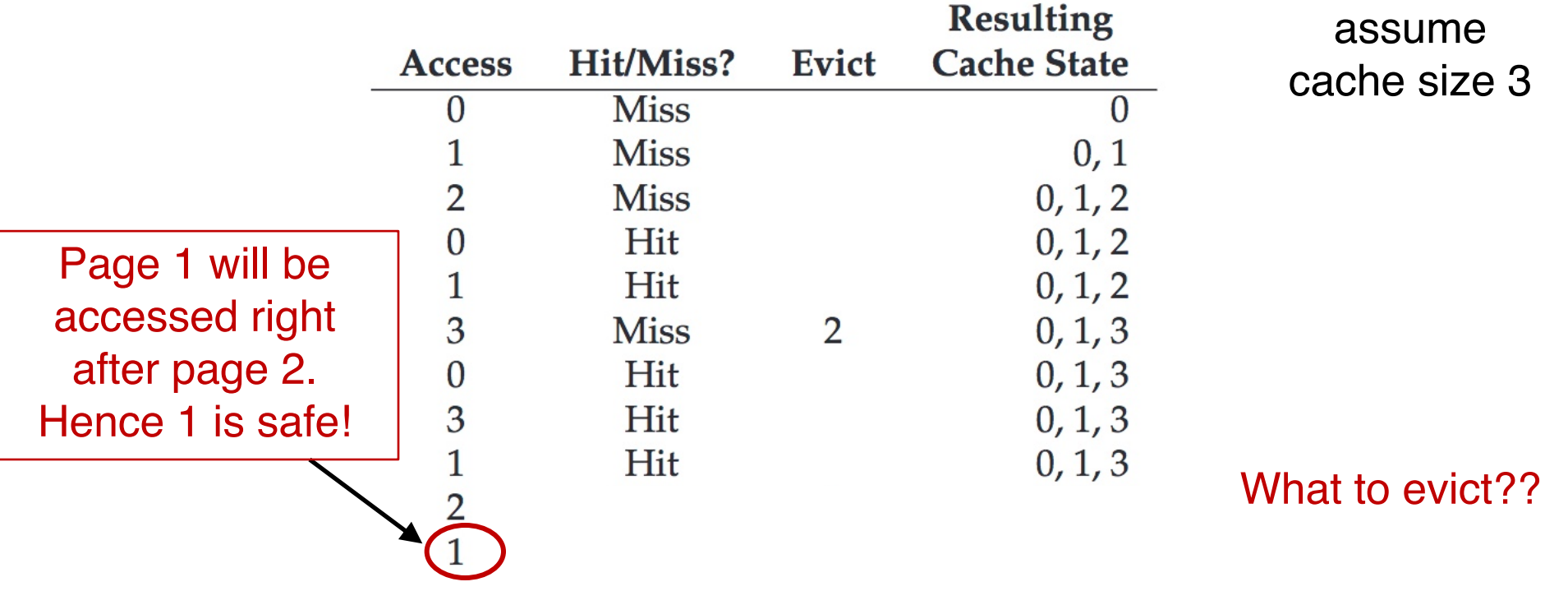

- o Idea: evict the page that will be accessed furthest in the future
- o Example workload: 0 1 2 0 1 3 0 3 1 2 1

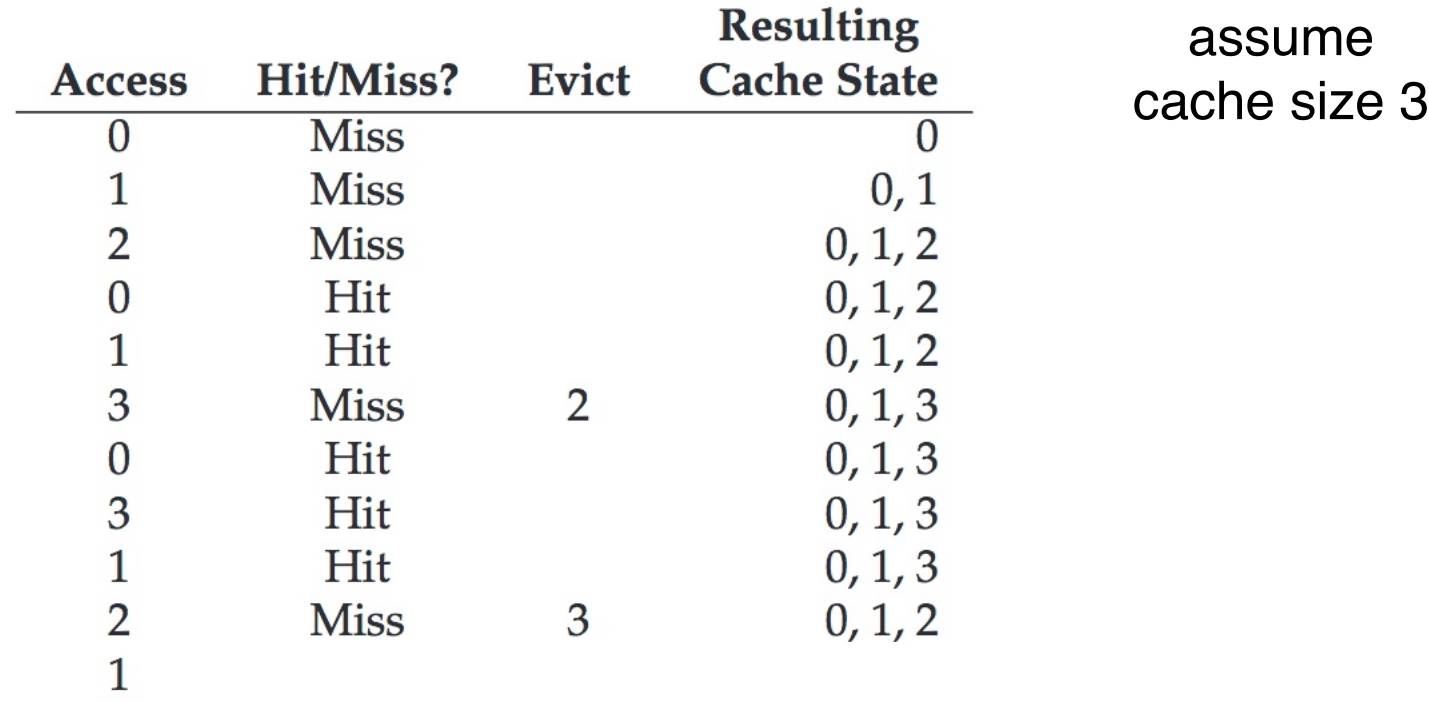

- o Idea: evict the page that will be accessed furthest in the future
- o Example workload: 0 1 2 0 1 3 0 3 1 2 1

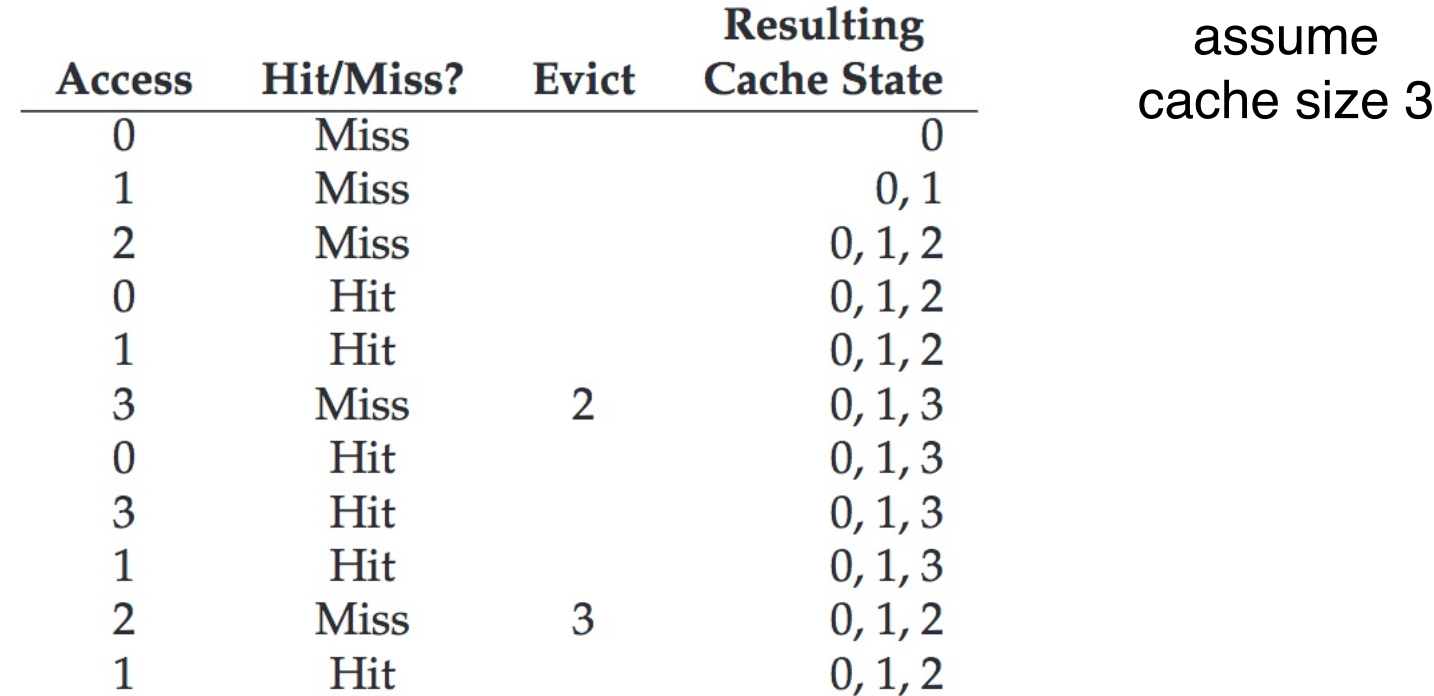

- o Idea: evict the page that will be accessed furthest in the future
- o Example workload: 0 1 2 0 1 3 0 3 1 2 1

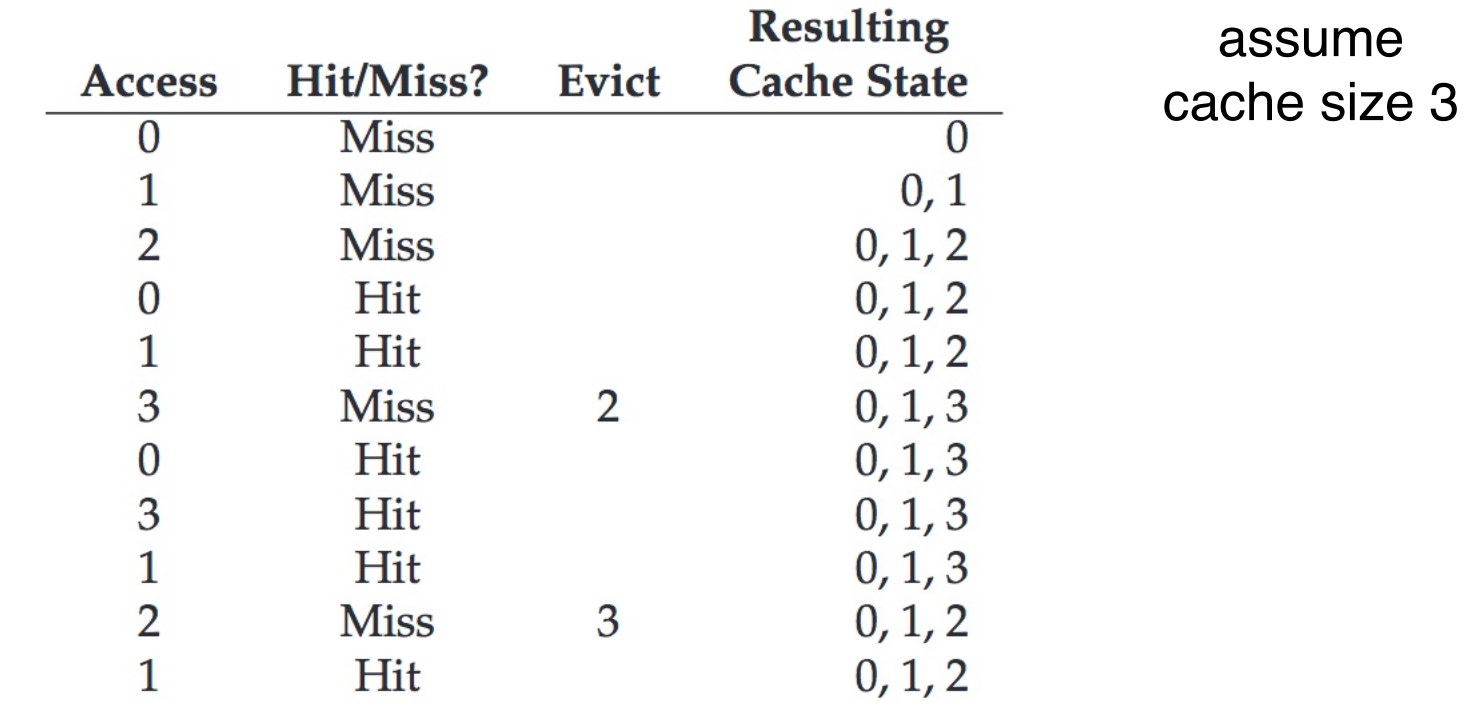

#### The optimal number of cache hits is **6** for this workload!

# Least-Recently-Used (LRU)

- $\circ$  Use the recent pass as an approximation of the near future (**using history**)
- o Idea: evict the page that has not been used for the longest period of time

- o Idea: evict the page that has not been used for the longest period of time
- o Example workload: 0 1 2 0 1 3 0 3 1 2 1

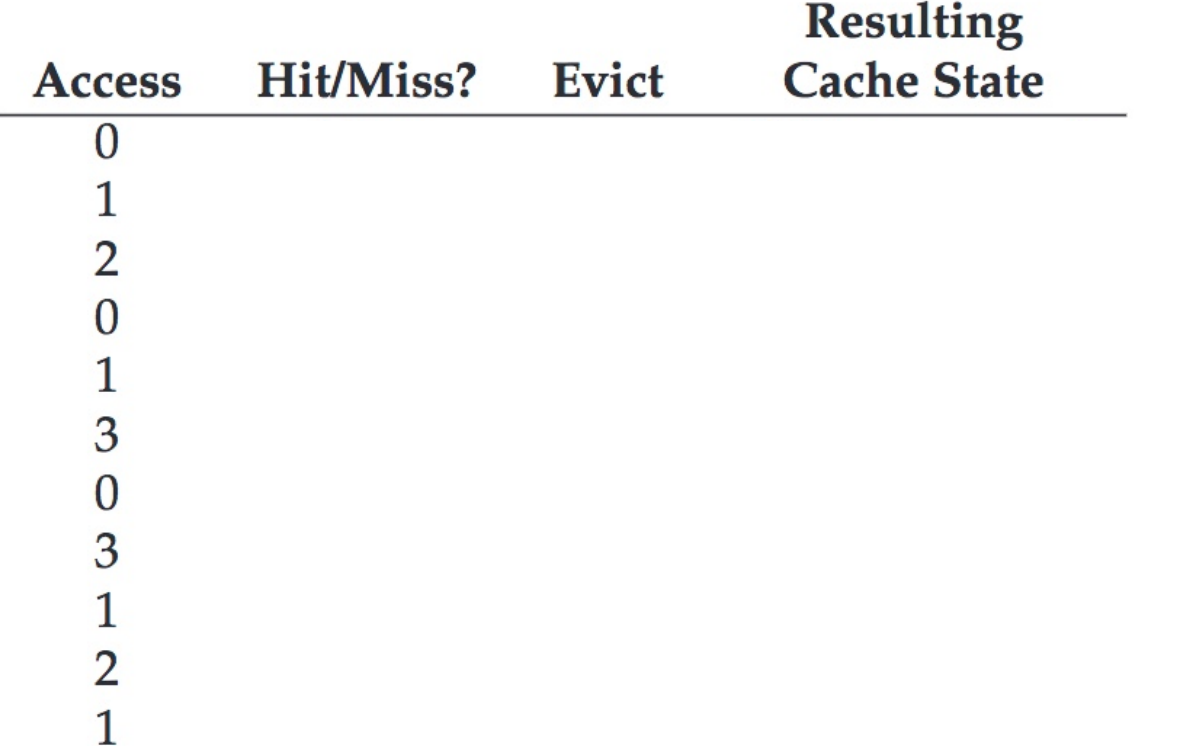

- o Idea: evict the page that has not been used for the longest period of time
- o Example workload: 0 1 2 0 1 3 0 3 1 2 1

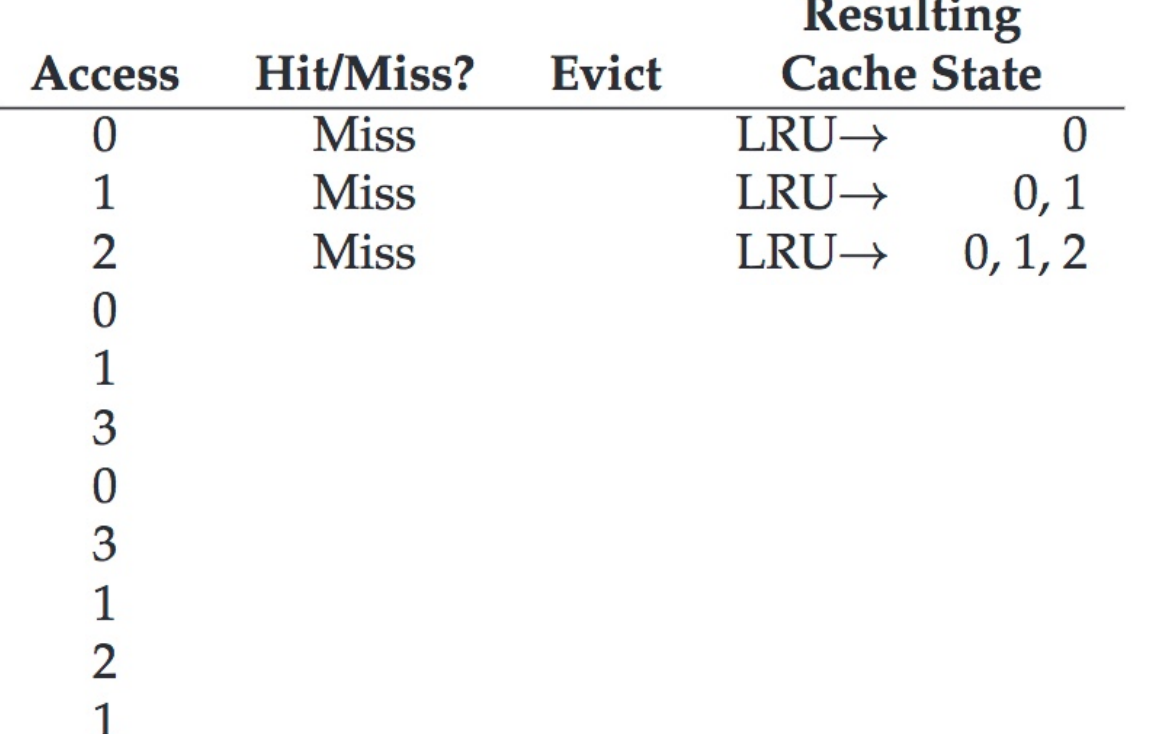

- o Idea: evict the page that has not been used for the longest period of time
- o Example workload: 0 1 2 0 1 3 0 3 1 2 1

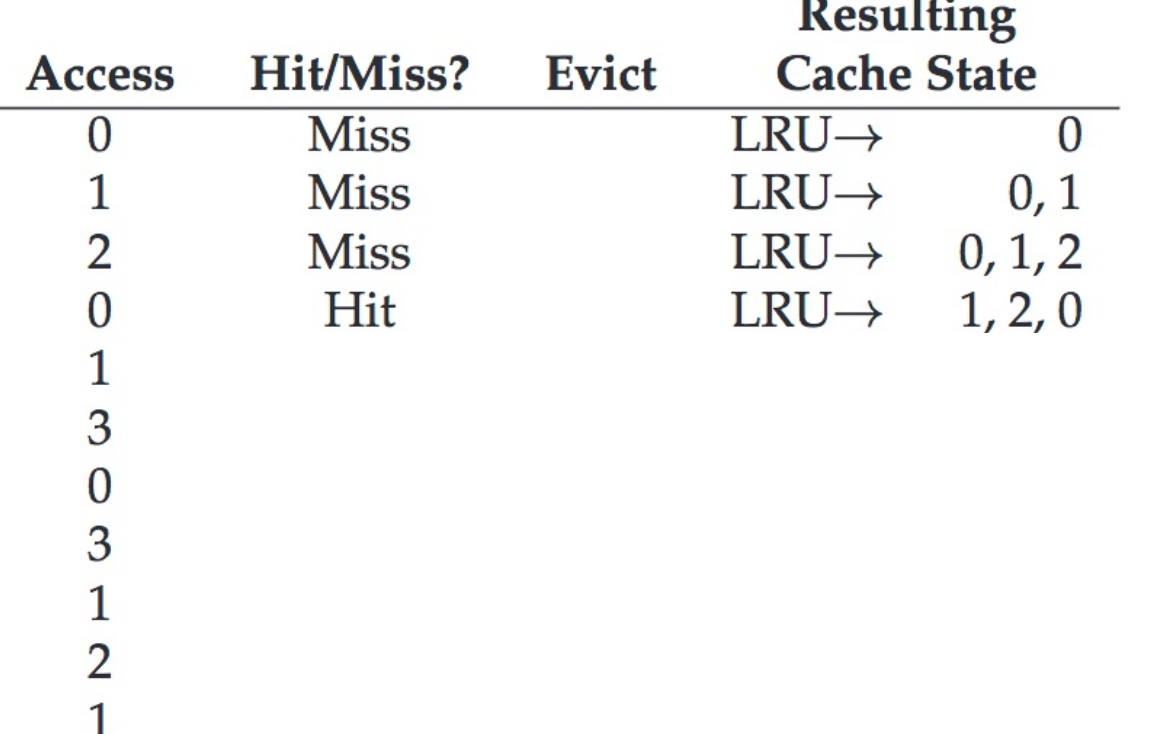

- o Idea: evict the page that has not been used for the longest period of time
- o Example workload: 0 1 2 0 1 3 0 3 1 2 1

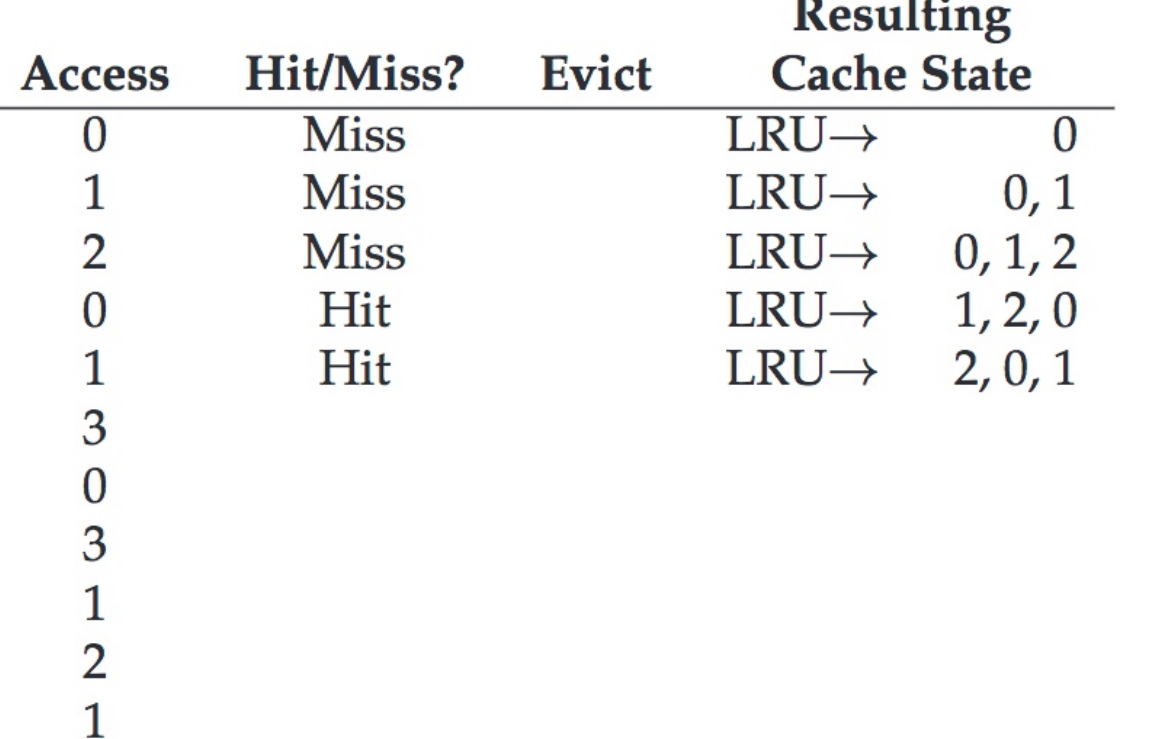

o Idea: evict the page that has not been used for the longest period of time

 $\sim$   $\sim$ 

o Example workload: 0 1 2 0 1 3 0 3 1 2 1

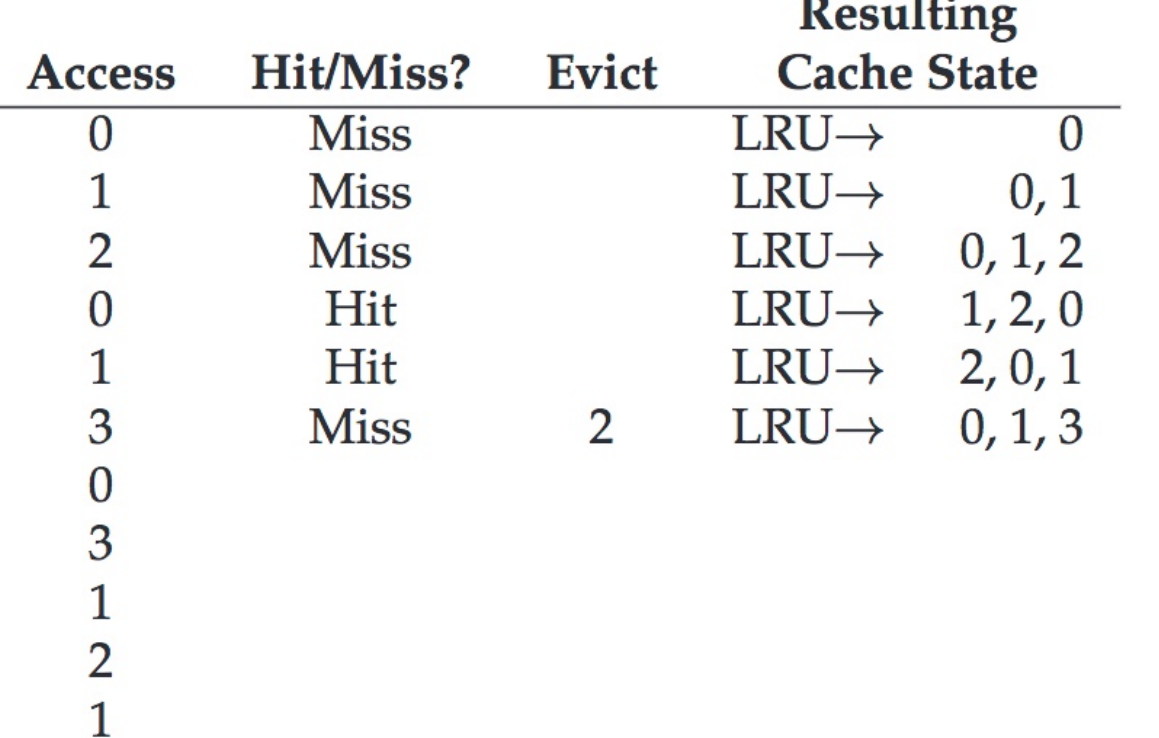

o Idea: evict the page that has not been used for the longest period of time

 $\sim$   $\sim$ 

o Example workload: 0 1 2 0 1 3 0 3 1 2 1

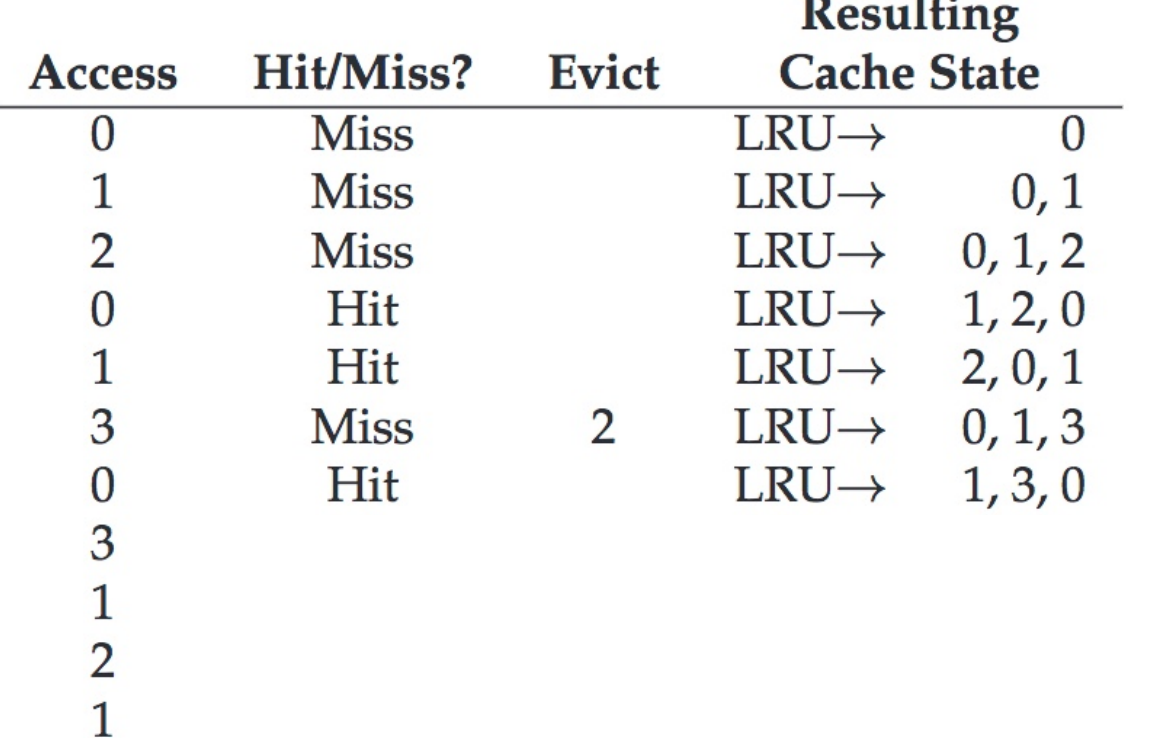

- o Idea: evict the page that has not been used for the longest period of time
- o Example workload: 0 1 2 0 1 3 0 3 1 2 1

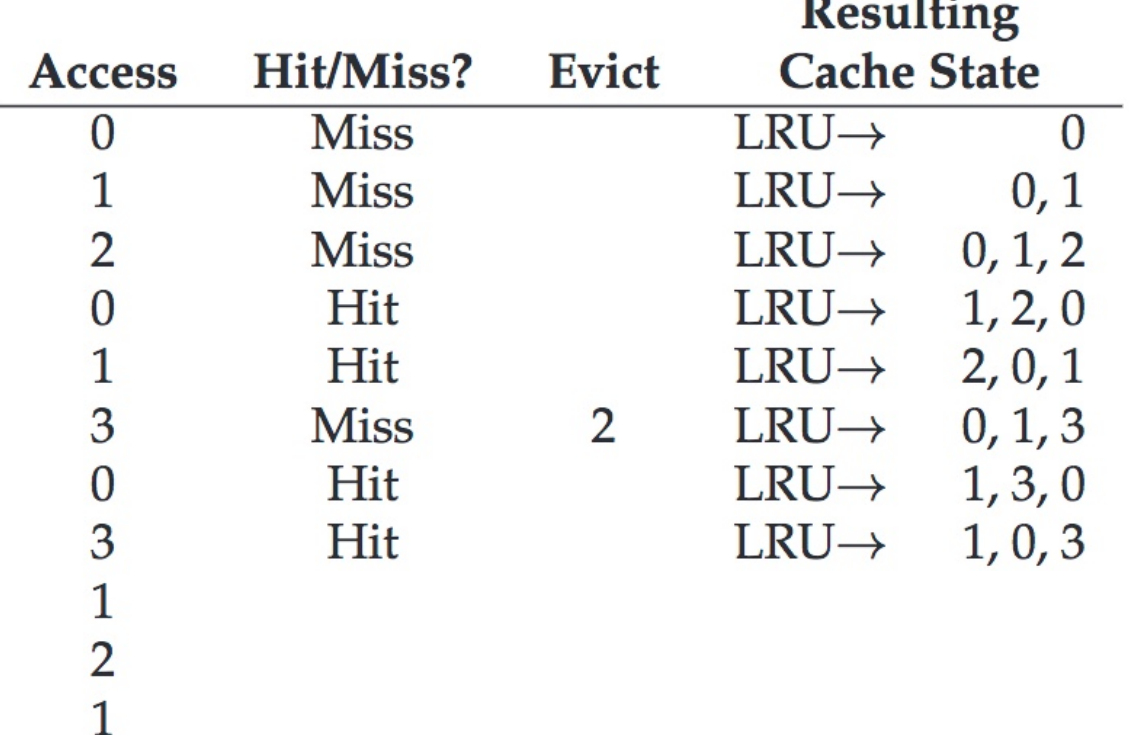

o Idea: evict the page that has not been used for the longest period of time

 $\sim$   $\sim$ 

o Example workload: 0 1 2 0 1 3 0 3 1 2 1

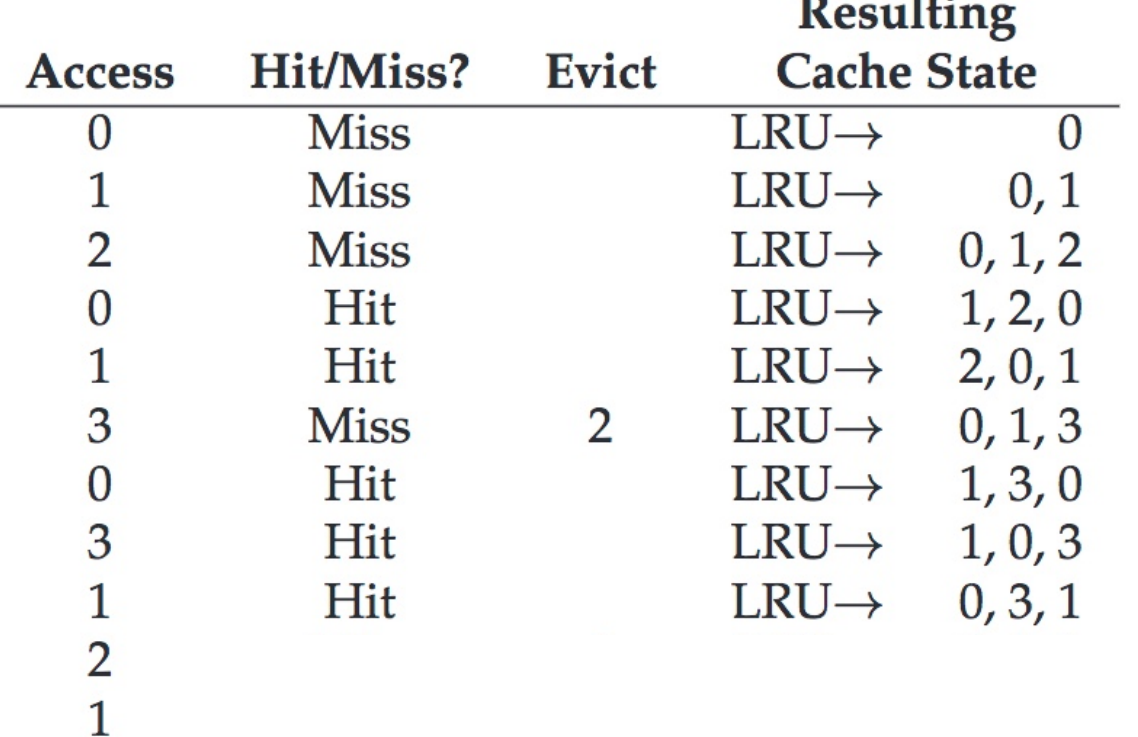

o Idea: evict the page that has not been used for the longest period of time

 $1.1$ 

o Example workload: 0 1 2 0 1 3 0 3 1 2 1

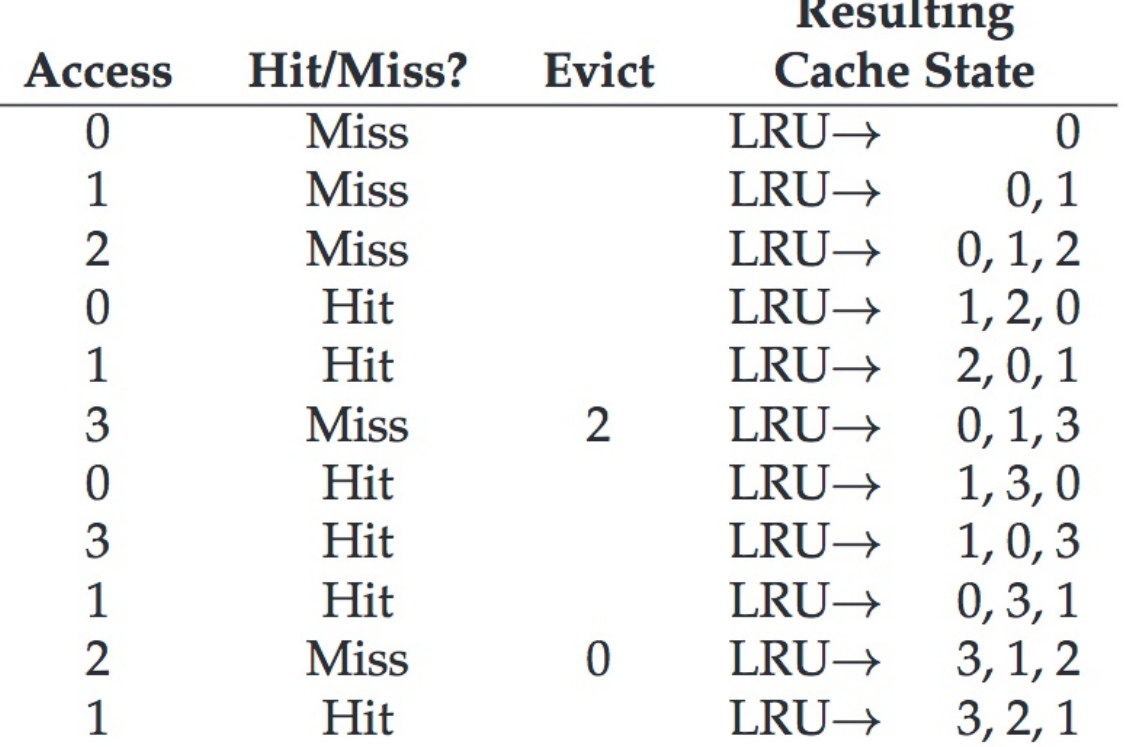

### LRU Stack Implementation

- o Stack implementation: keep a stack of page numbers in a doubly linked list form
	- Page referenced, move it to the top
	- Requires quite a few pointers to be changed
	- No search required for replacement operation!

#### Using a Stack to Approximate LRU

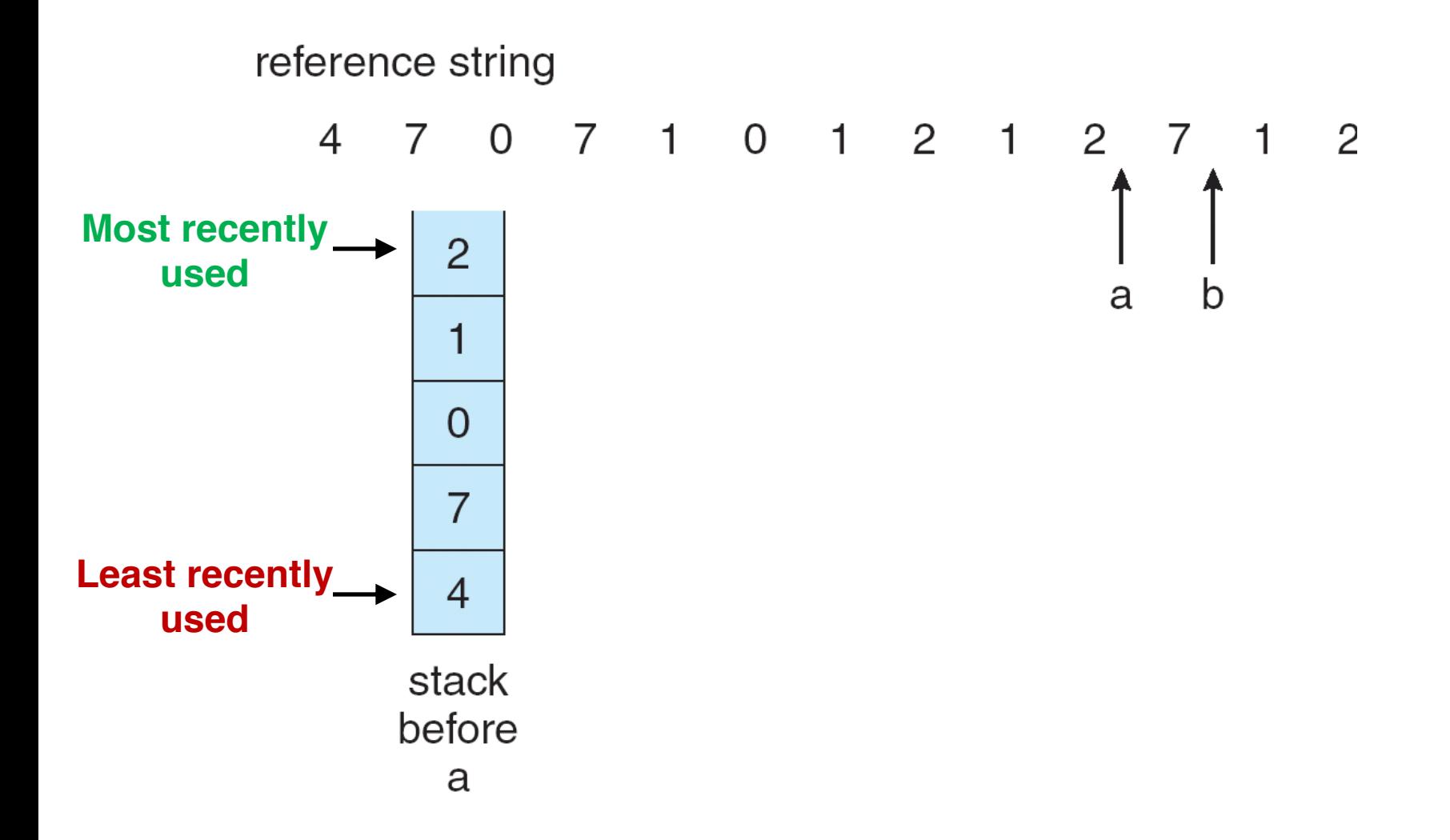

#### Using a Stack to Approximate LRU

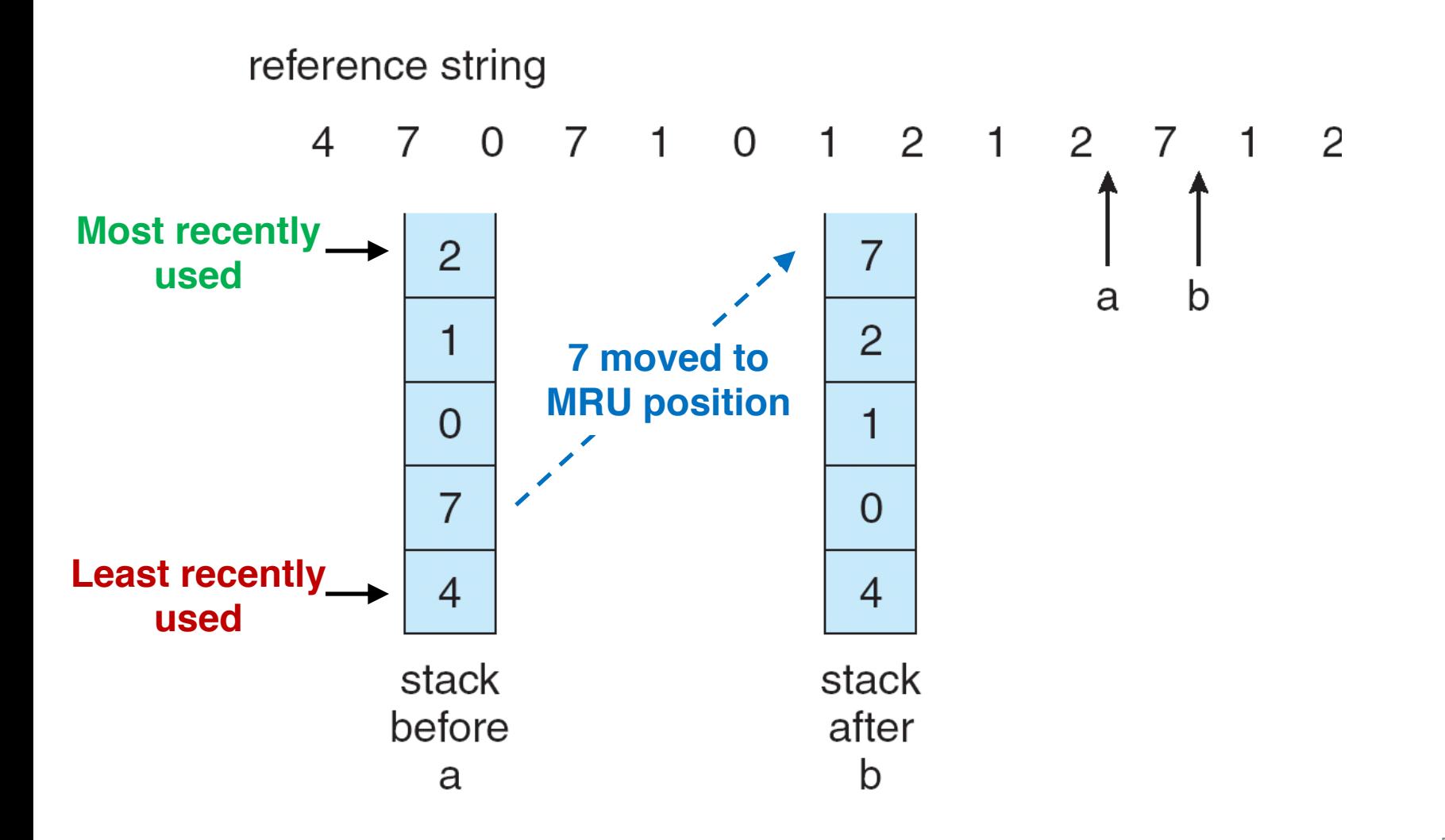

## LRU Hardware Support

- o Sophisticated hardware support may involve high overhead/cost!
- o Some limited HW support is common: **Reference (or use) bit**
	- With each page associate a bit, initially set to 0
	- When the page is referenced, bit set to 1
	- By examining the reference bits, we can determine which pages have been used
	- **We do not know the** *order* **of use, however!**
- o Cheap approximation
	- Useful for **clock** algorithm

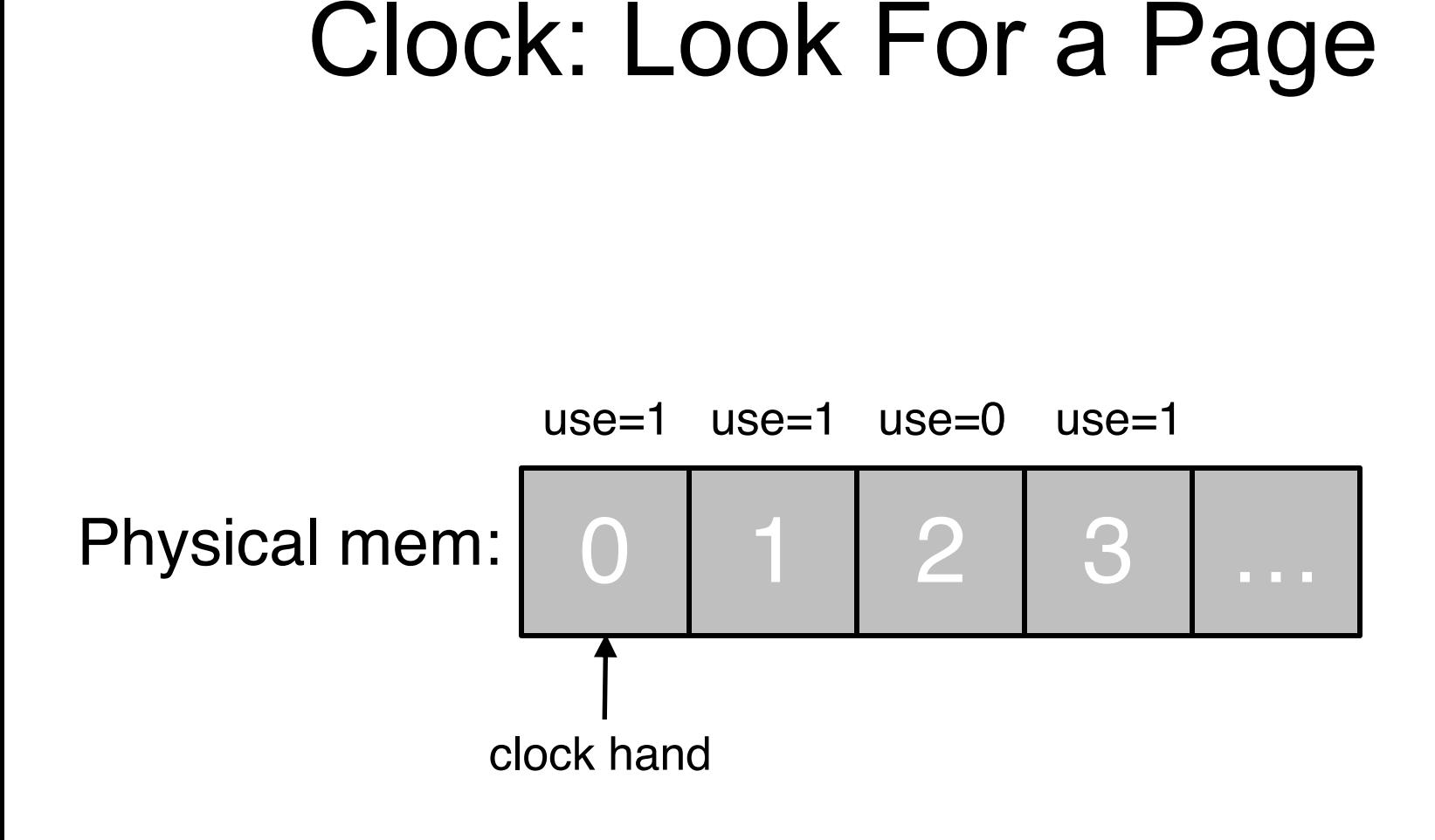

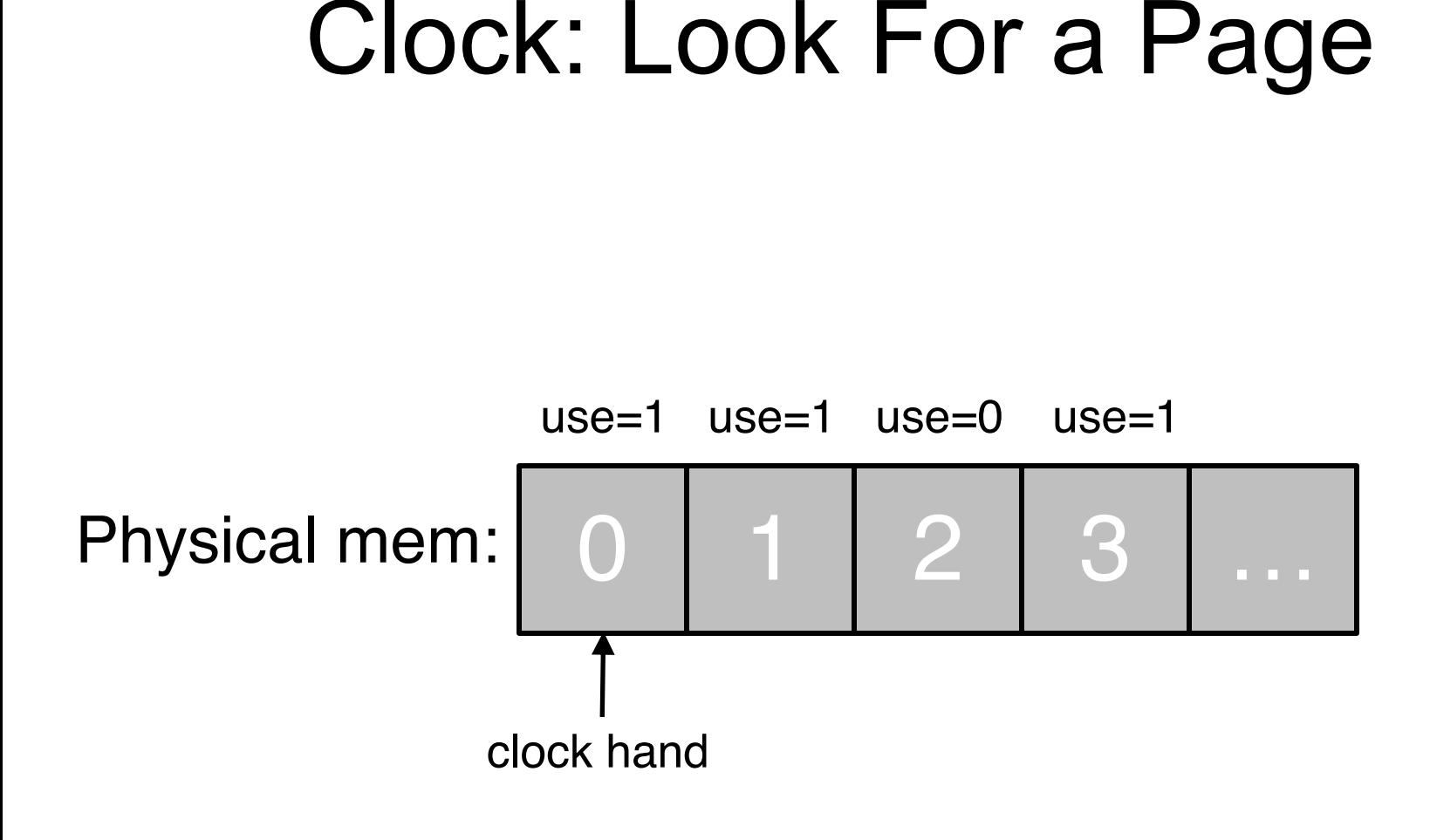

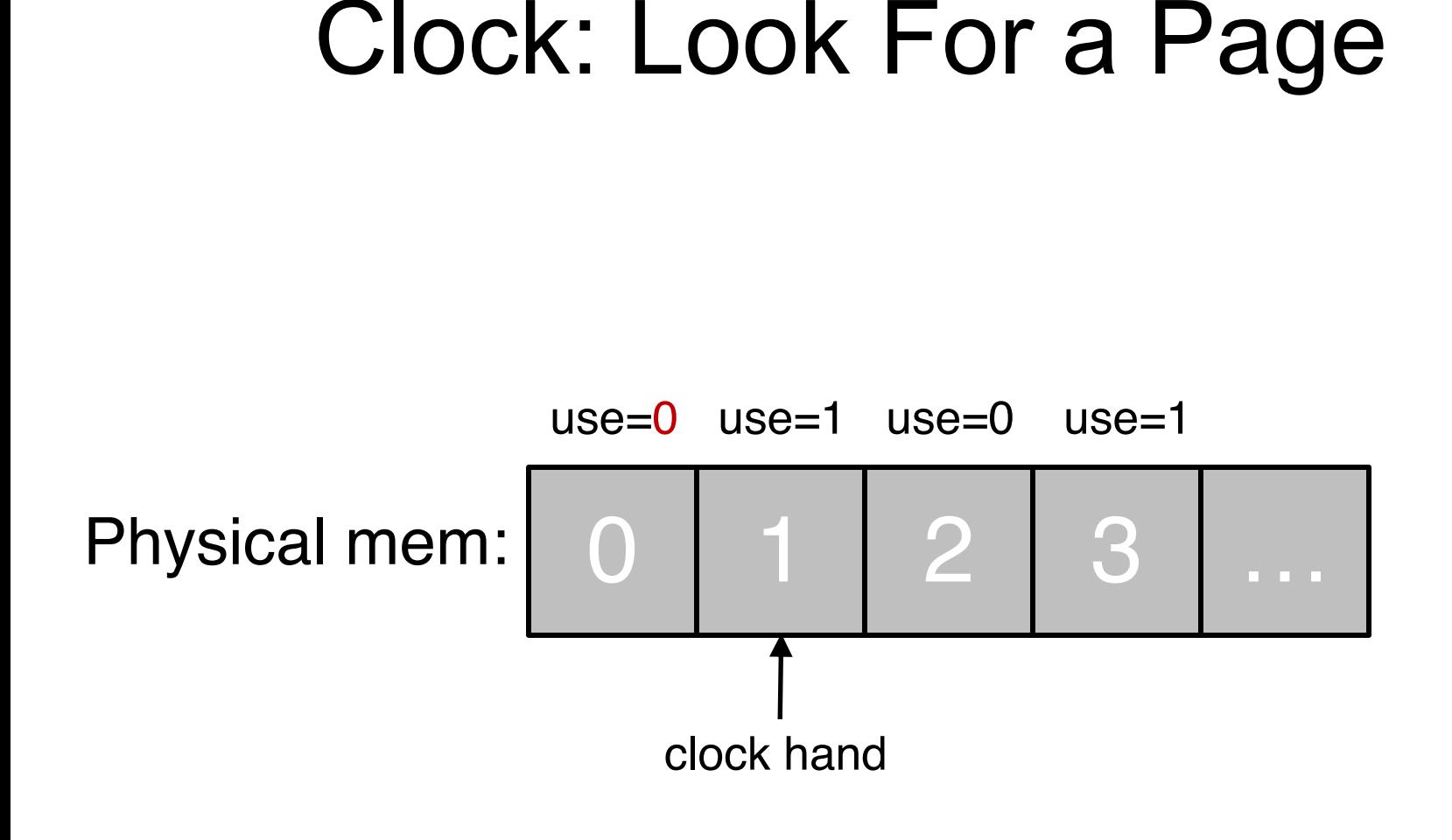

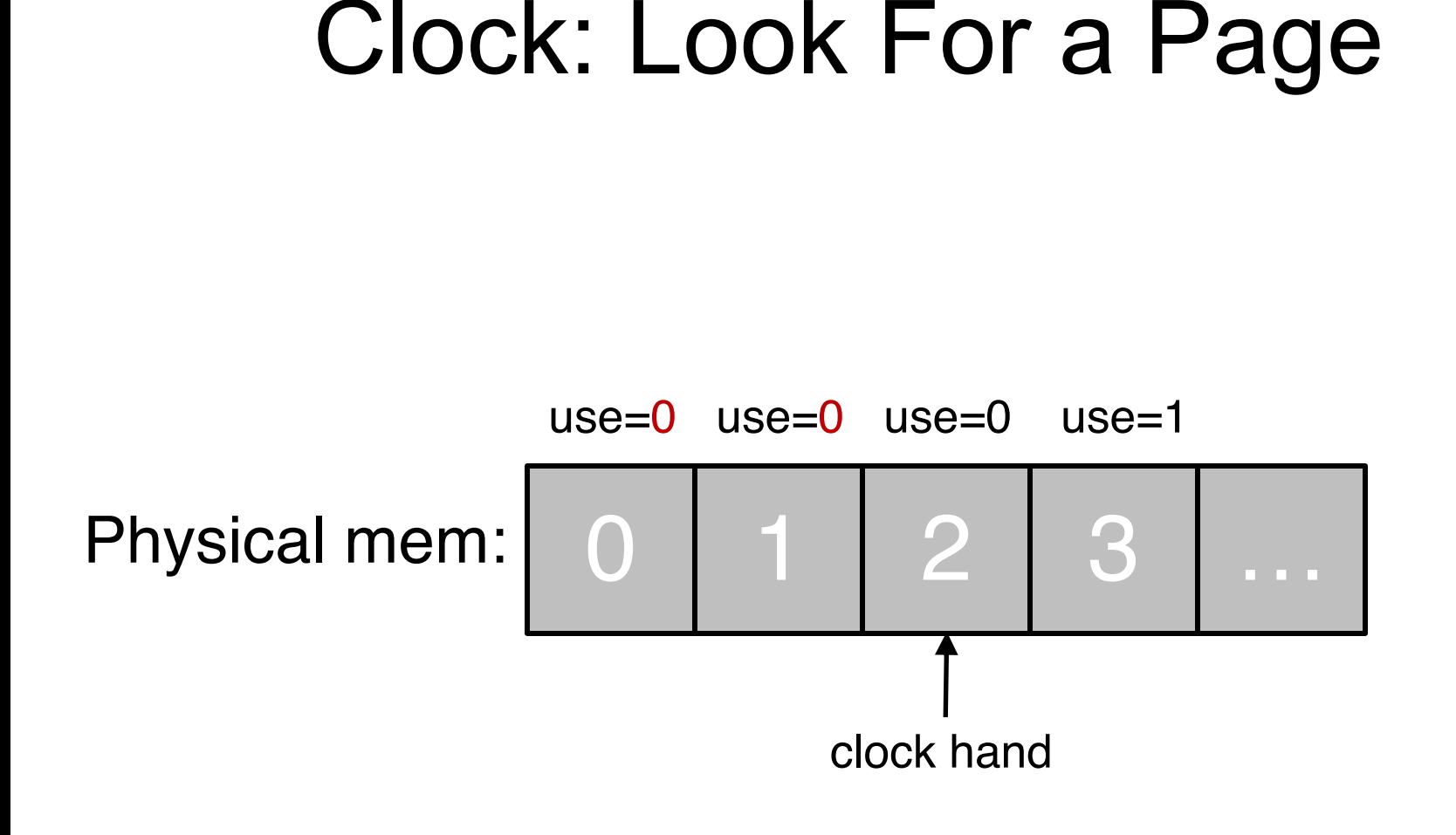

### Clock: Look For a Page

Evict **page 2** because it has not been recently used

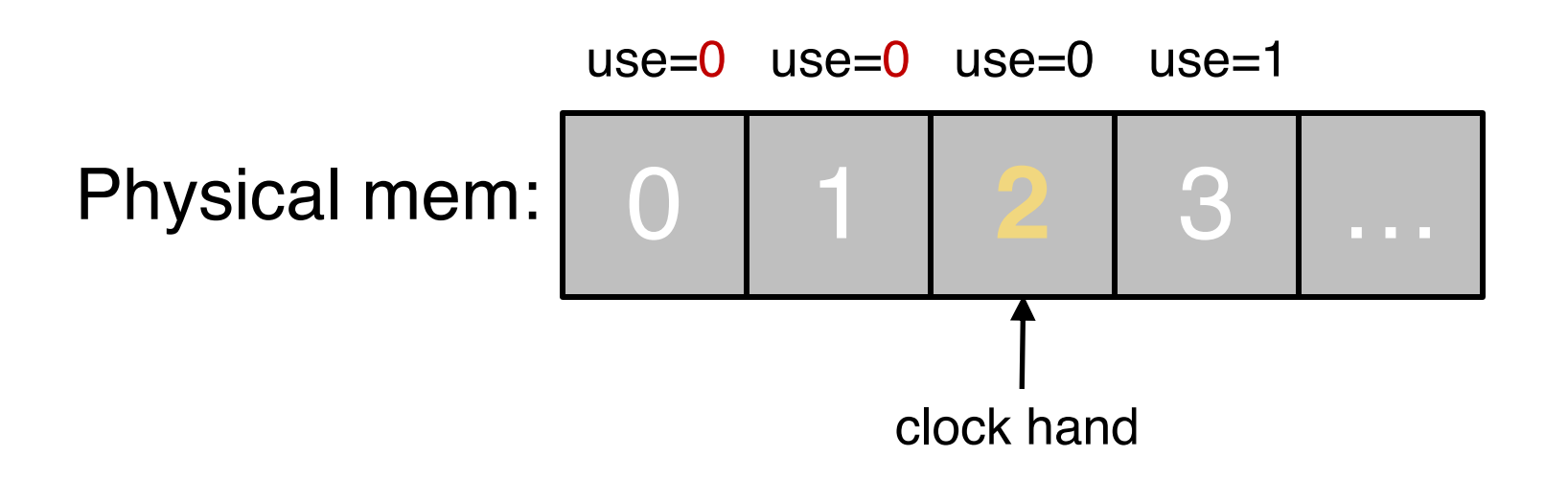

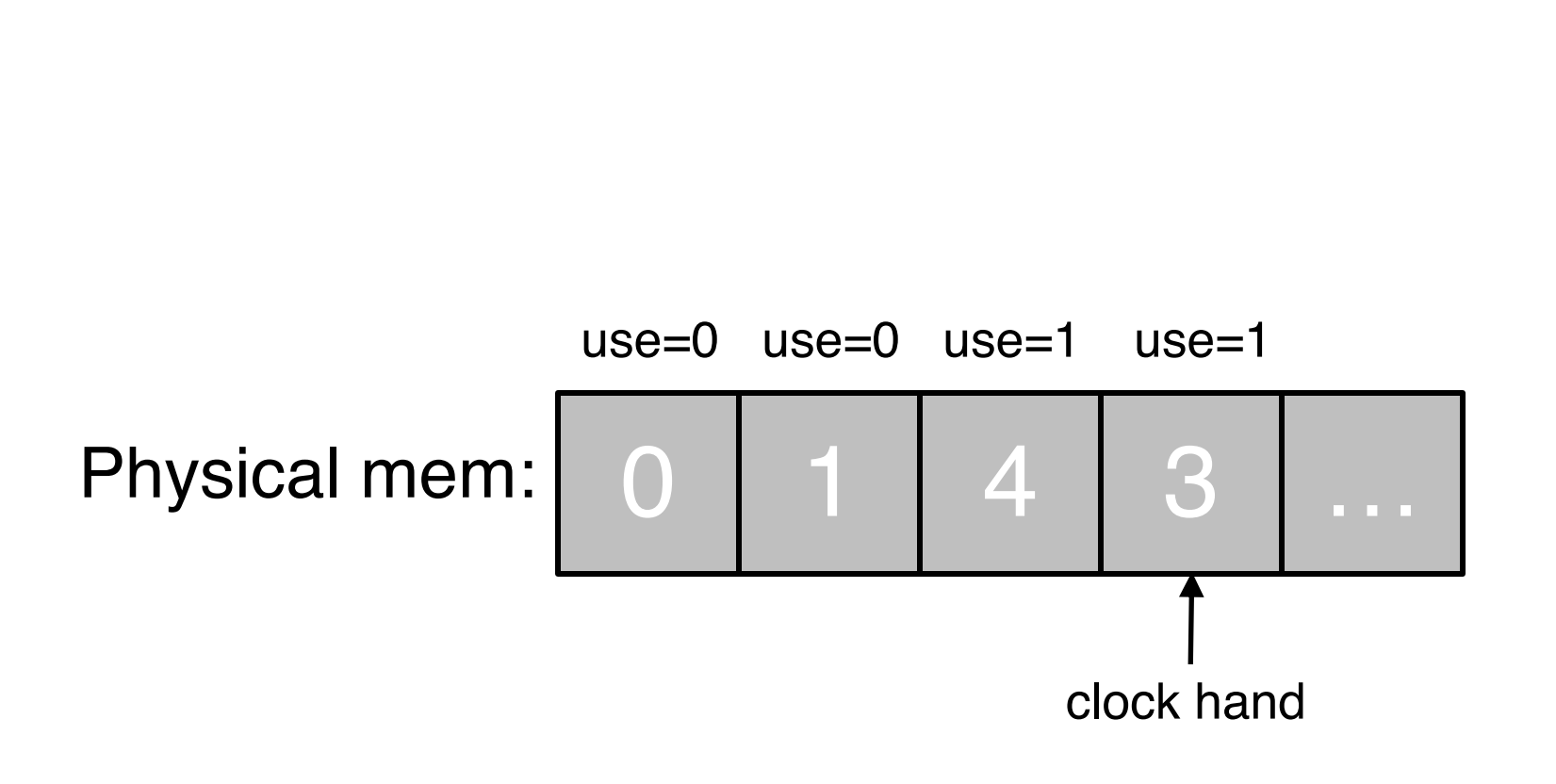

Clock: Look For a Page

#### Clock: Access a Page

#### **page 0** is accessed

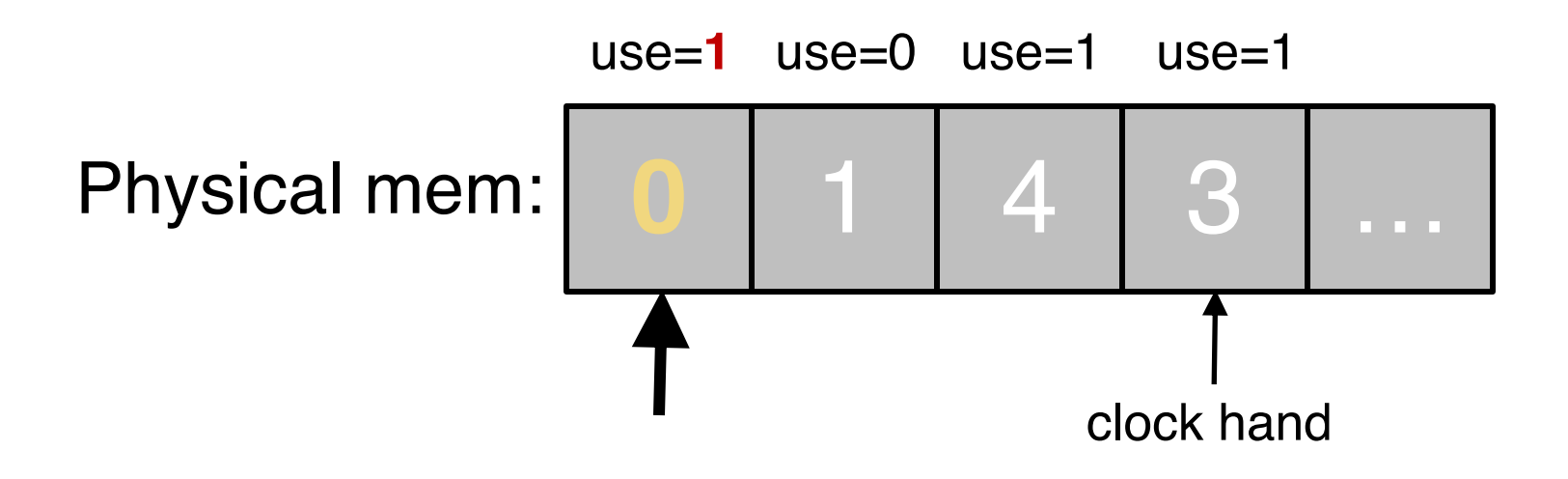

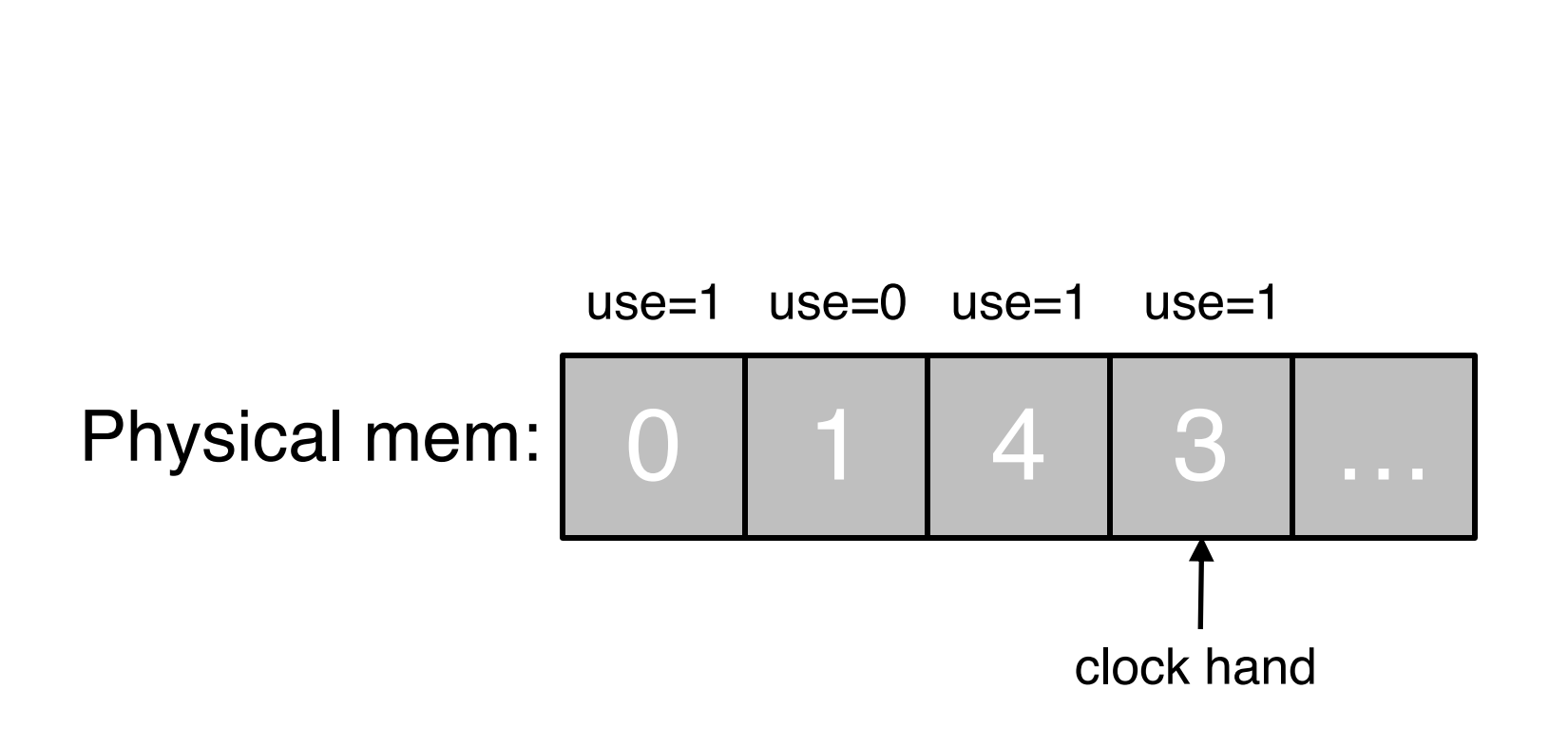

Clock: Look For a Page

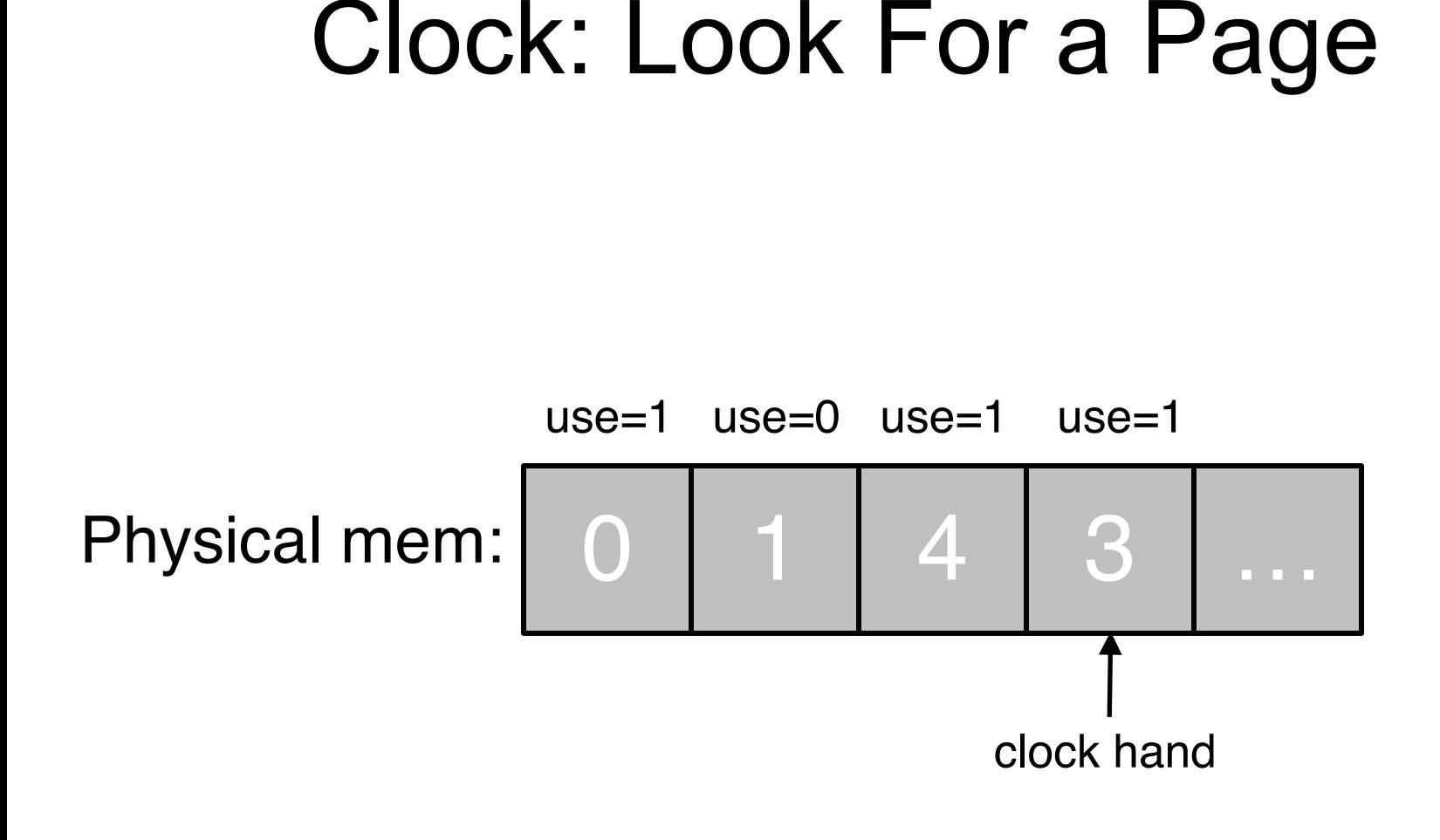

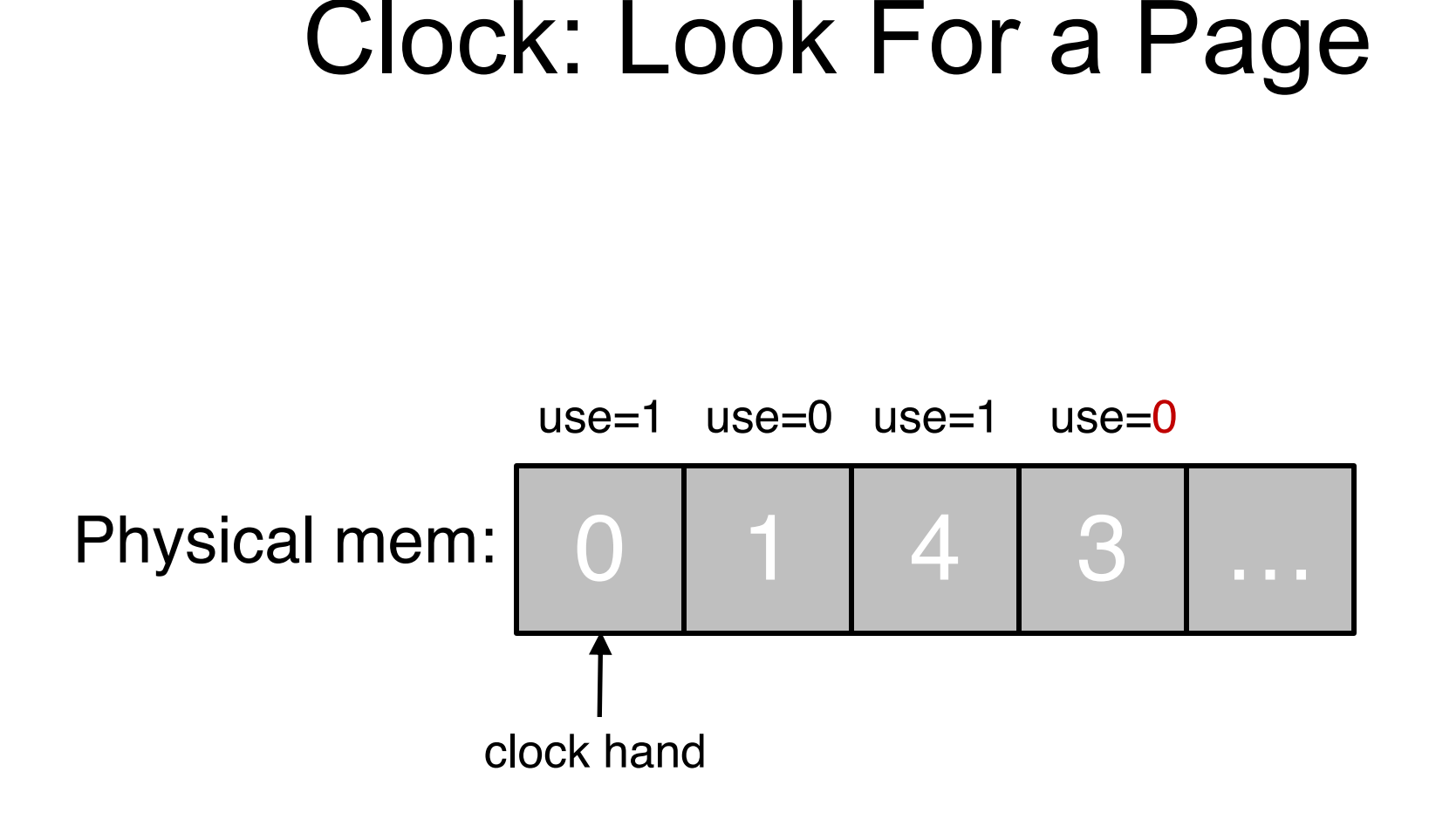

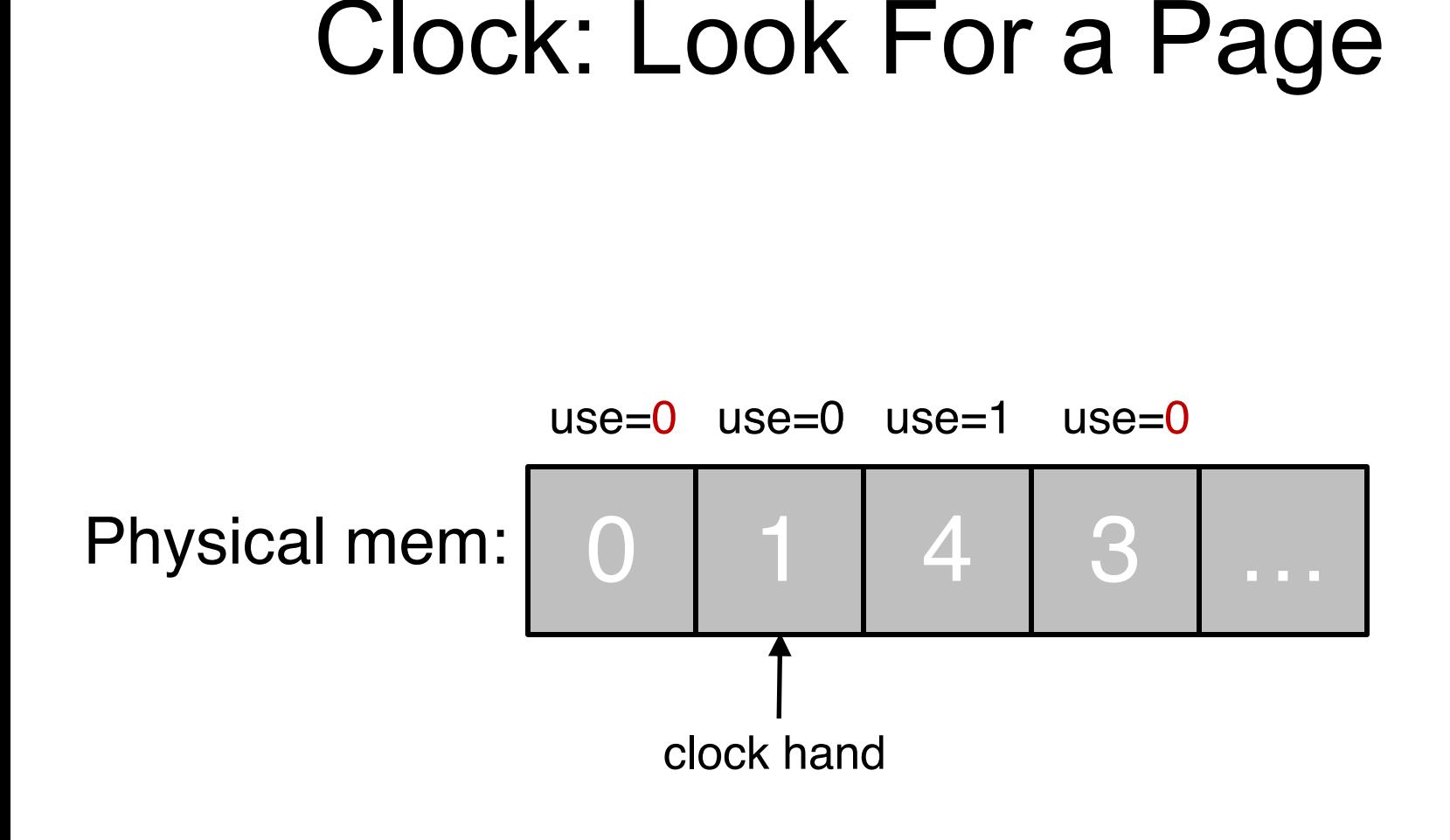

### Clock: Look For a Page

Evict **page 1** because it has not been recently used

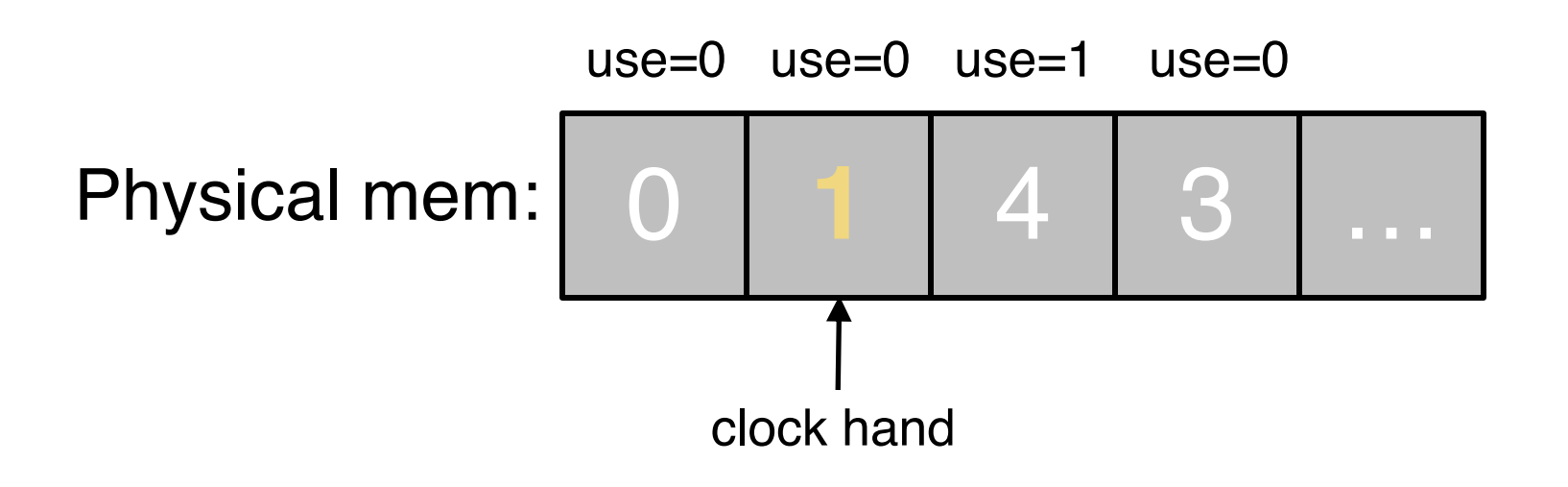

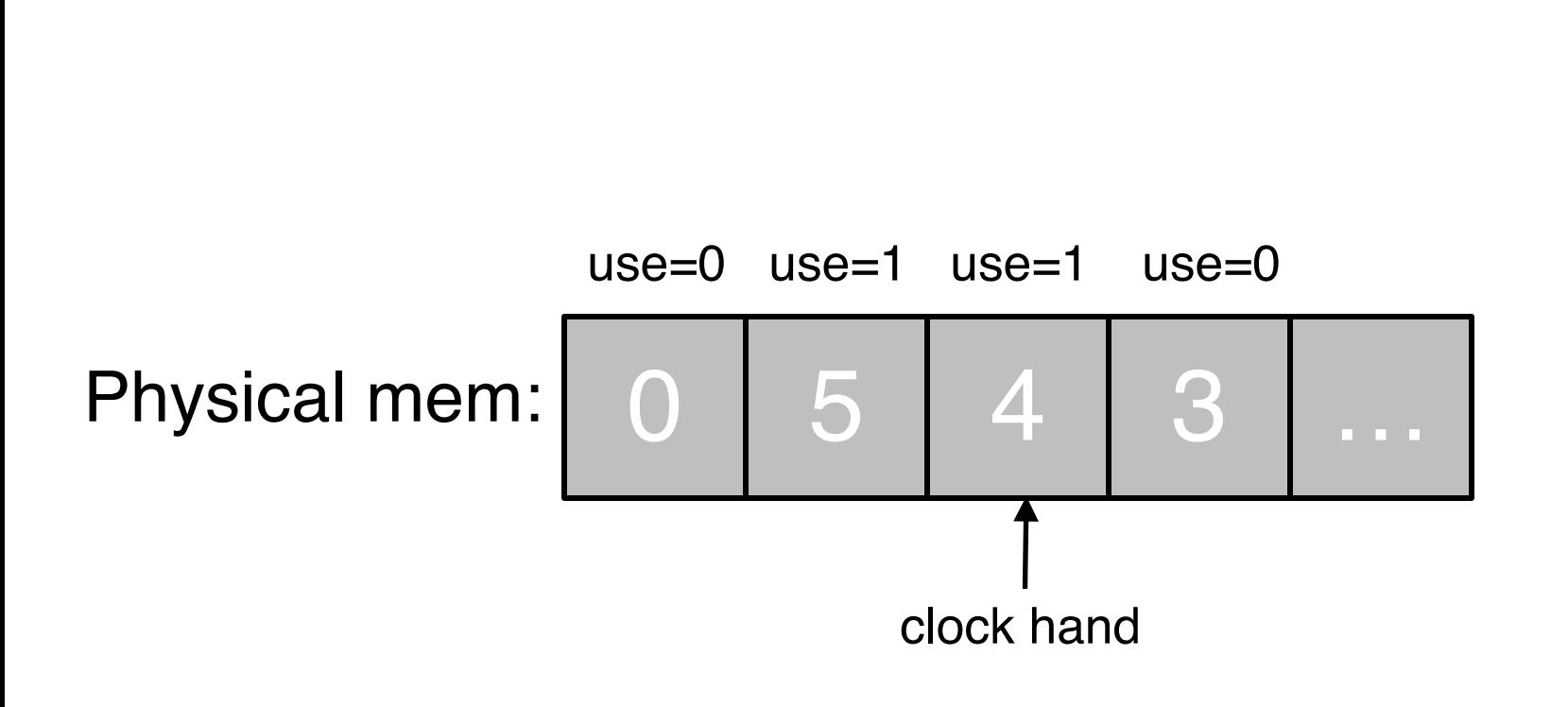

Clock: Look For a Page

#### Summary: Page Replacement Policies

- o FIFO
	- Why it might work? Maybe the one brought in the longest ago is one we are not using now
	- Why it might not work? No real info to tell if it's being used or not
	- Suffers "**Belady's Anomaly**"

#### Summary: Page Replacement Policies

- o FIFO
	- Why it might work? Maybe the one brought in the longest ago is one we are not using now
	- Why it might not work? No real info to tell if it's being used or not
	- Suffers "**Belady's Anomaly**"
- o Random
	- Sometimes non intelligence is better
### Summary: Page Replacement Policies

- o FIFO
	- Why it might work? Maybe the one brought in the longest ago is one we are not using now
	- Why it might not work? No real info to tell if it's being used or not
	- Suffers "**Belady's Anomaly**"
- Random
	- Sometimes non intelligence is better
- o OPT
	- Assume we know about the future
	- Not practical in real cases: **offline** policy
	- However, can be used as a **best case baseline** for comparison purpose

### Summary: Page Replacement Policies

- o FIFO
	- Why it might work? Maybe the one brought in the longest ago is one we are not using now
	- Why it might not work? No real info to tell if it's being used or not
	- Suffers "**Belady's Anomaly**"
- o Random
	- Sometimes non intelligence is better
- o OPT
	- Assume we know about the future
	- Not practical in real cases: **offline** policy
	- However, can be used as a **best case baseline** for comparison purpose
- o LRU
	- Intuition: we can't look into the future, but let's look at past experience to make a good guess
	- Out "bet" is that pages used recently are ones which will be used again (**principle of locality**)

## Page Replacement Workload Examples

### Workload Examples

- o A simple workload
	- Workload consists of a working set of 100 pages
	- Workload issues 10,000 access requests
- o Four replacement policies
	- OPT: The optimal
	- LRU: Least-recently used
	- FIFO: First-in first-out
	- RAND: Random

#### The No-Locality Workload

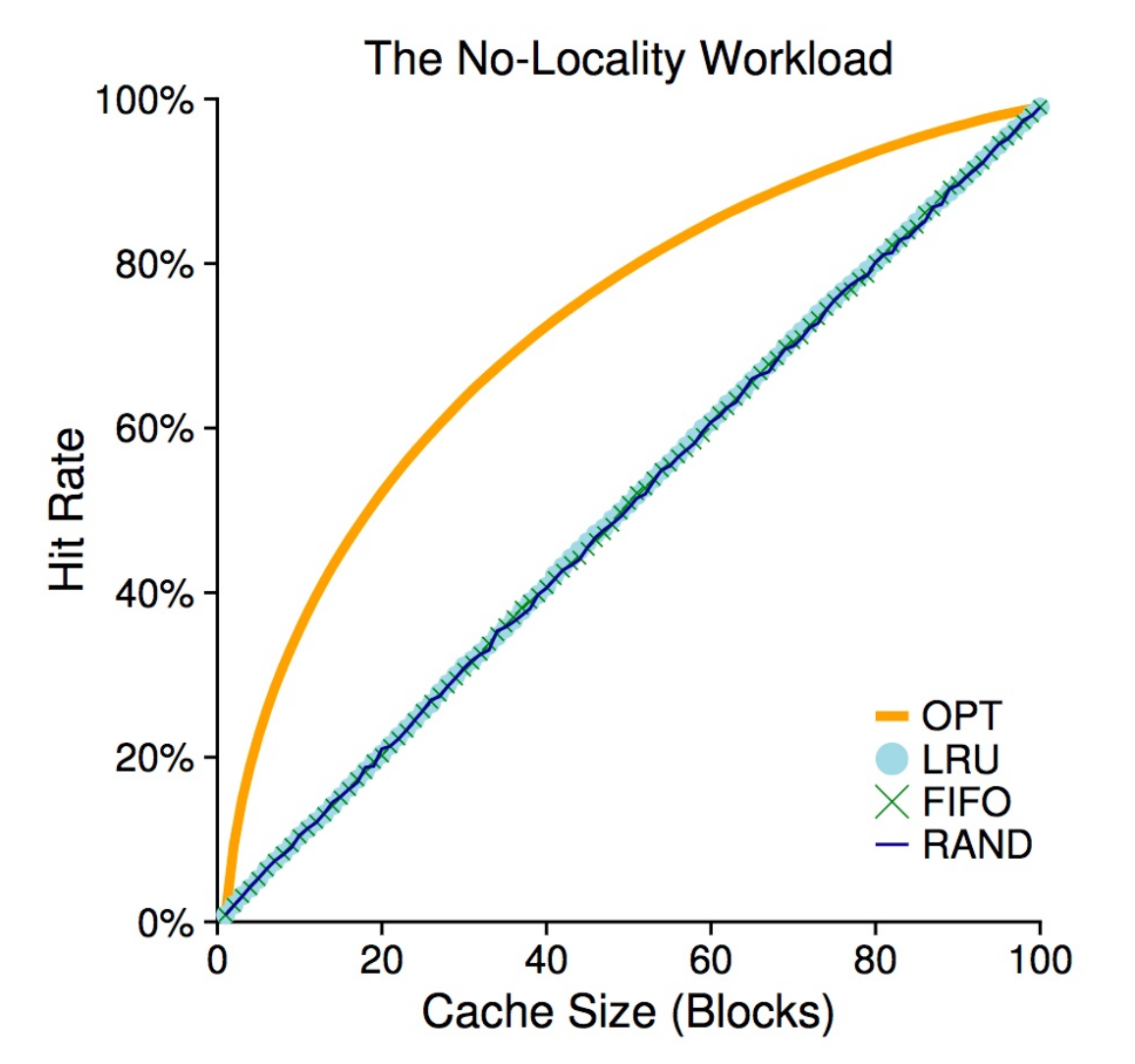

Each reference is to a random page within the set of accessed pages  $77$ 

#### The 80-20 Workload

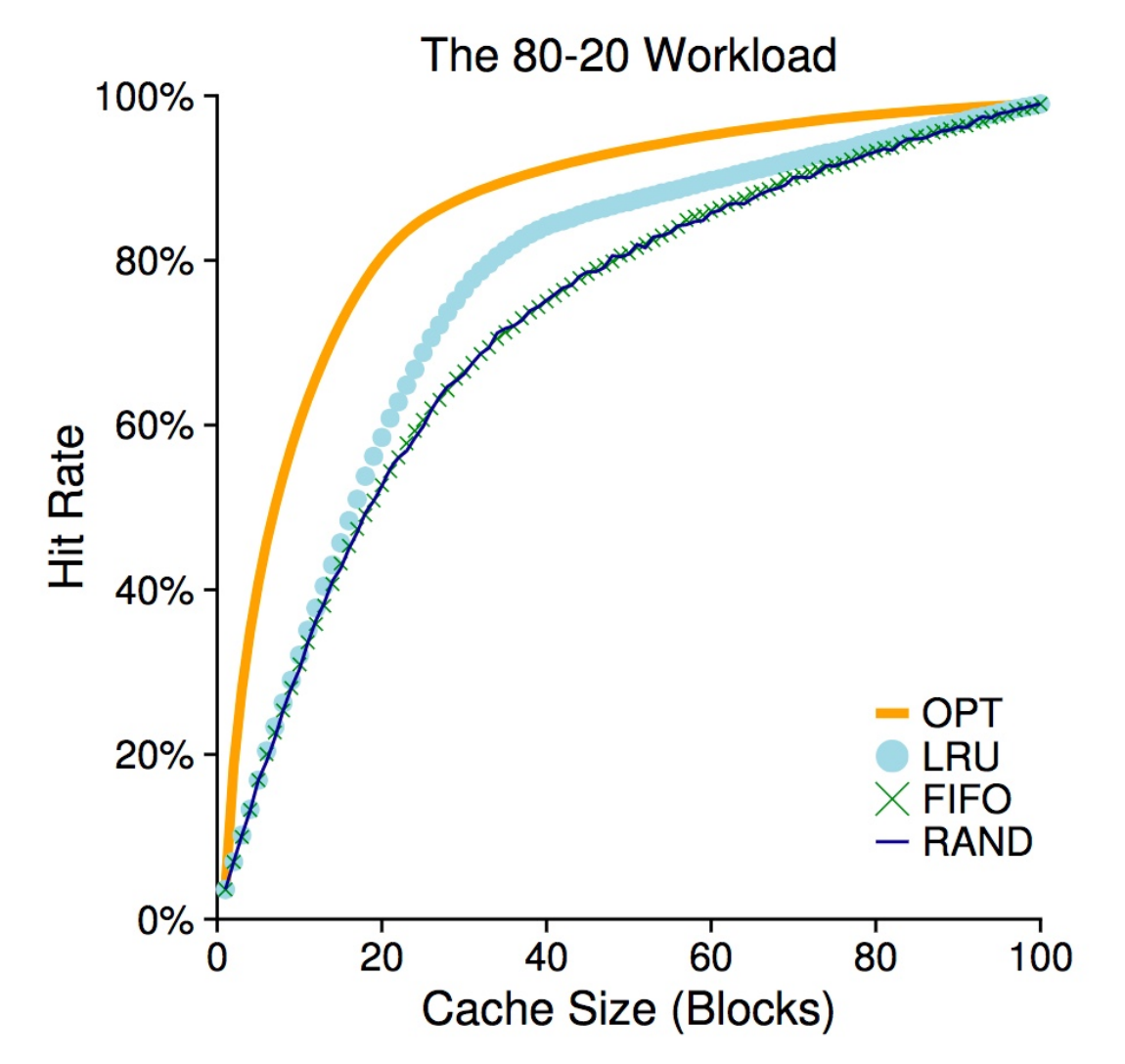

80-20: 80% of the refs are made to 20% of the pages ("**hot**" pages)  $78$ 

#### The Looping-Sequential Workload

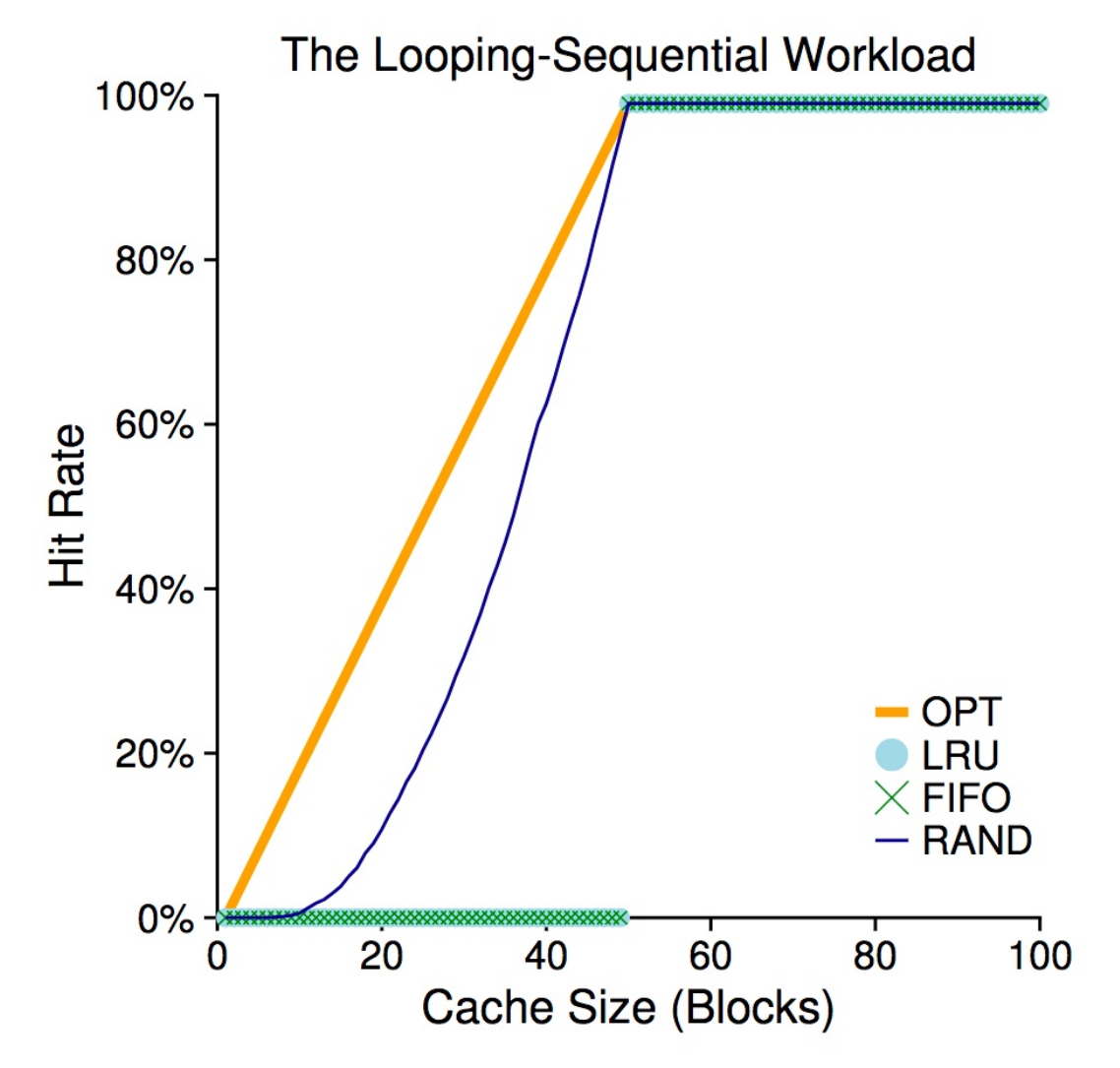

Loop first 50 pages starting from 0 to 49 for a total of 10,000 accesses  $\frac{79}{2}$ 

#### The Looping-Sequential Workload

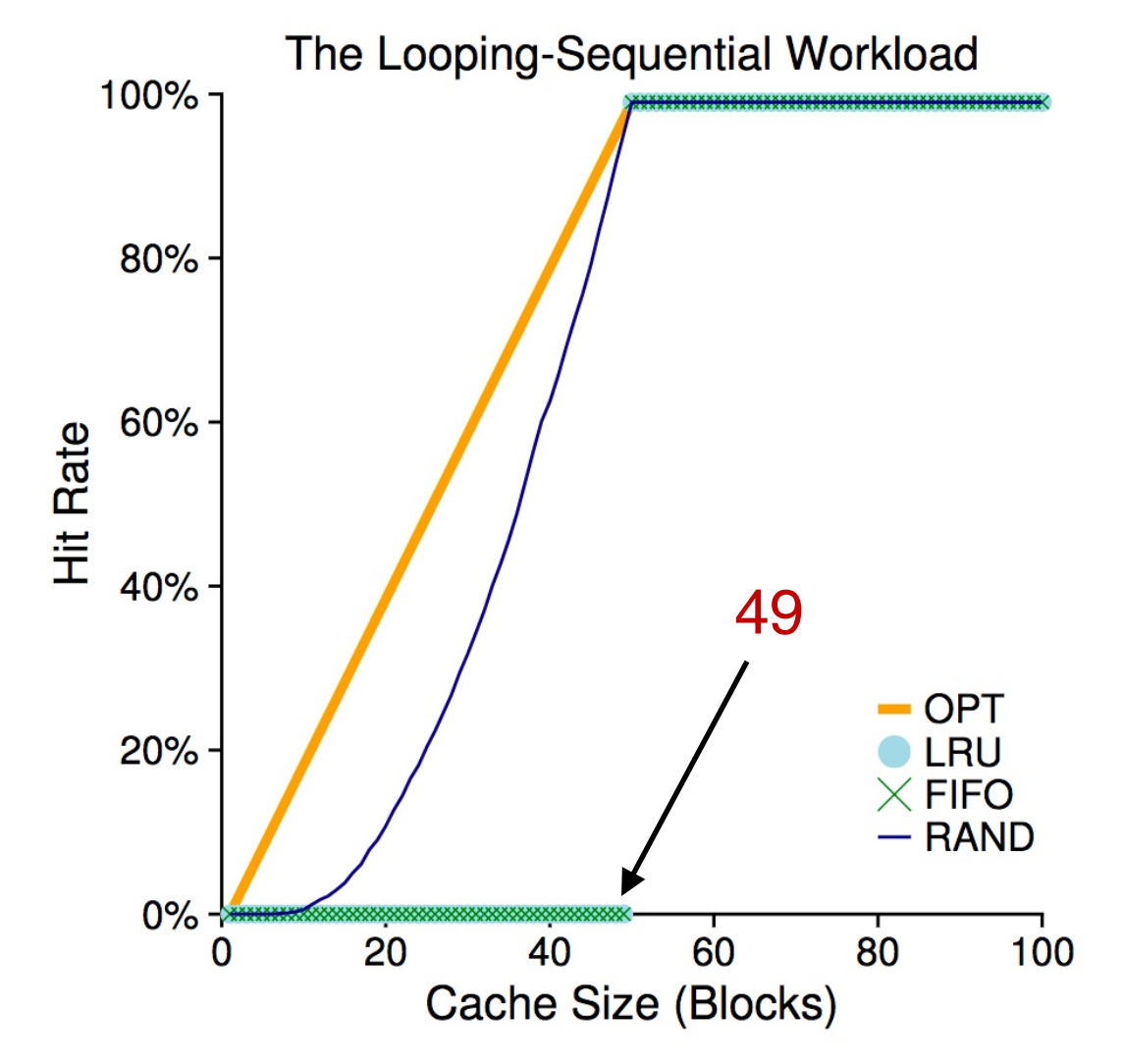

Loop first 50 pages starting from 0 to 49 for a total of 10,000 accesses

# Thrashing

## Thrashing

- o High-paging activity: The system is spending more time paging than executing
- o How can this happen?
	- OS observes low CPU utilization and increases the degree of multiprogramming
	- Global page-replacement algorithm is used, it takes away frames belonging to other processes
	- But these processes need those pages, they also cause page faults
	- Many processes join the waiting queue for the paging device, CPU utilization further decreases
	- OS introduces new processes, further increasing the paging activity

#### CPU Utilization vs. the Degree of Multiprogramming

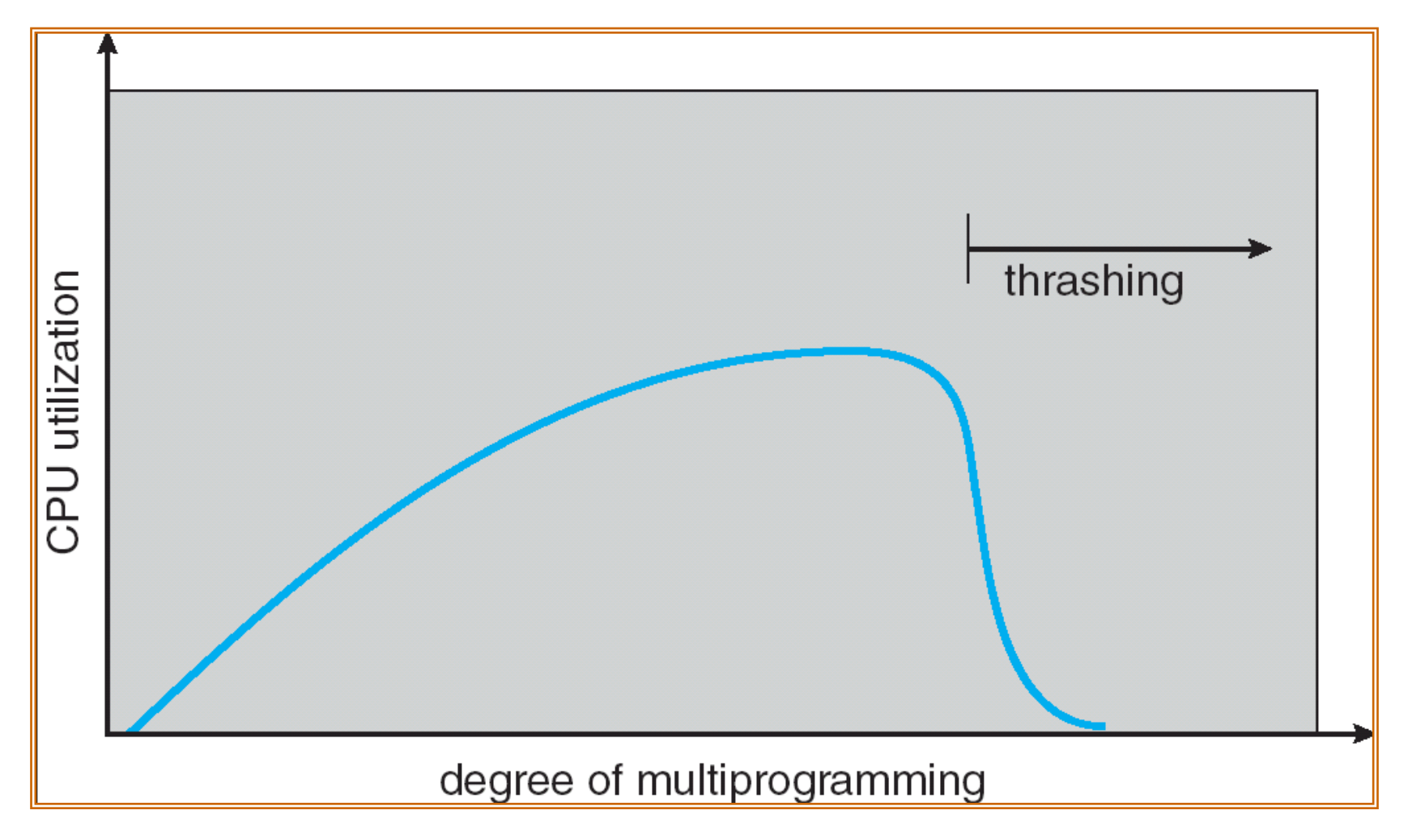

## How to Avoid Thrashing?

- o To avoid thrashing, earlier OS did admission control to only run a subset of processes
- o Some current OS takes more draconian approach
	- E.g., some Linux runs an out-of-memory killer to choose a memory-intensive process and kill it

## Review: Demand Paging

- o Bring a page into memory only when it is needed
	- Less I/O needed
	- Less memory needed
	- Faster response
	- Support more processes/users
- $\circ$  Page is needed  $\Rightarrow$  use the reference to page
	- If not in memory  $\Rightarrow$  must bring from the disk
- o Demand paging versus swapping
	- Fetching the page in only on demand vs. kicking out one victim then paging in one under mem pressure

## Demand Paging and Thrashing

- o Why does demand paging work? Locality model
	- Process migrates from one locality to another
	- Localities may overlap

#### o **Why does thrashing occur?**

- $\Sigma$  size of locality > total memory size Or  $\Sigma$  working set size > total memory size
- o Definition of **working set size** (WSS): number of unique items that are accessed

## Impact of Program Structures on Memory Performance

#### Impact of Program Structure on Memory Performance

- $\circ$  Consider an array named data with 128  $*$ 128 elements
- Each row is stored in one page (of size 128 words)

#### Impact of Program Structure on Memory Performance

- $\circ$  Consider an array named data with 128  $*$ 128 elements
- Each row is stored in one page (of size 128 words)
- o **Program 1**

$$
\begin{array}{ll}\n\text{for } (j = 0; j < 128; j++) \\
\text{for } (i = 0; i < 128; i++) \\
\text{data[i][j]} = 0; & \n\end{array}
$$

128 x 128 = **16,384** page faults

#### Impact of Program Structure on Memory Performance

- $\circ$  Consider an array named data with 128  $*$ 128 elements
- Each row is stored in one page (of size 128 words)
- o **Program 1**

$$
\begin{array}{ll}\n\text{for } (j = 0; j < 128; j++) \\
\text{for } (i = 0; i < 128; i++) \\
\text{data[i][j]} = 0; & \n\end{array}
$$

128 x 128 = **16,384** page faults

#### o **Program 2**

$$
\begin{array}{ll}\n\text{for} & \text{if } = 0; \text{if } < 128; \text{if } +\text{if } \\ \text{for} & \text{if } = 0; \text{if } < 128; \text{if } +\text{if } \\ \text{data[i][j]} = 0; & \end{array}
$$

Only **128** page faults